## **[ APPLICATION NOTE #176 ]**

# Modbus Implementation in APC Smart-UPS

By Daniel Cohen & Manuel J. Palomino

### **PROJECT AT A GLANCE**

#### **Project Type**

Control, monitor and configure one or multiple Smart-UPS devices through a custom application making use of standard Modbus communications to collect and deliver data from the UPS management system.

#### **Products Supported**

APC Smart-UPS SRT. SMT models (excluding rack mount 1U) running firmware greater than UPS 09.0. SMT models with UPS 08.0 or higher may be updated. See Knowledge Base article [FA16473](http://www.apc.com/site/support/index.cfm/faq/) on [APC.com](file:///C:/Users/mpalomin/Documents/02%20Projects/Application%20Notes/Modbus%20Firmware/Modbus%20Implementation/APC.com) for information on firmware updates. **(Is the article up to date)**

#### **Additional Equipment Required**

No additional hardware is required for RS-232 Modbus communications.

### **Recommended References**

Modbus Application Protocol Specification V1.1b3 – Modbus Organization, 2012

Modbus over serial line specification and implementation guide V1.02 – Modbus Organization, 2006

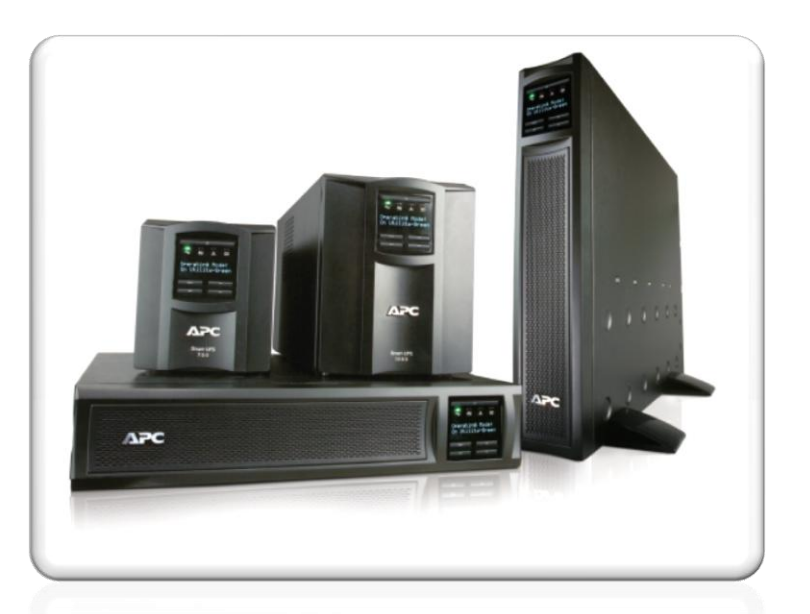

### **Modbus implementation in SMART-UPS**

Modbus is a serial communications protocol, managed and made publicly available by the Modbus Organization [\(www.modbus.org.](http://www.modbus.org/)). While it was developed for, and is heavily used in, industrial control environments, it is a well defined protocol suitable for machine to machine communications. A wide variety of readily available software and hardware devices exist today that support communications via Modbus.

Schneider Electric's APC Smart-UPS implement the Modbus protocol to provide access to controls and configuration parameters through userdefined applications. The data available via Modbus is the same data accessible through APC's software products.

This document outlines Modbus communications over the range of transport layers, as well as where the implementation deviates from the MODBUS specifications. The standard definition of the Modbus protocol can be obtained, royalty-free, from [www.modbus.org.](http://www.modbus.org/)

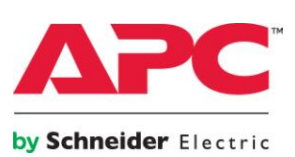

### **Table of Contents**

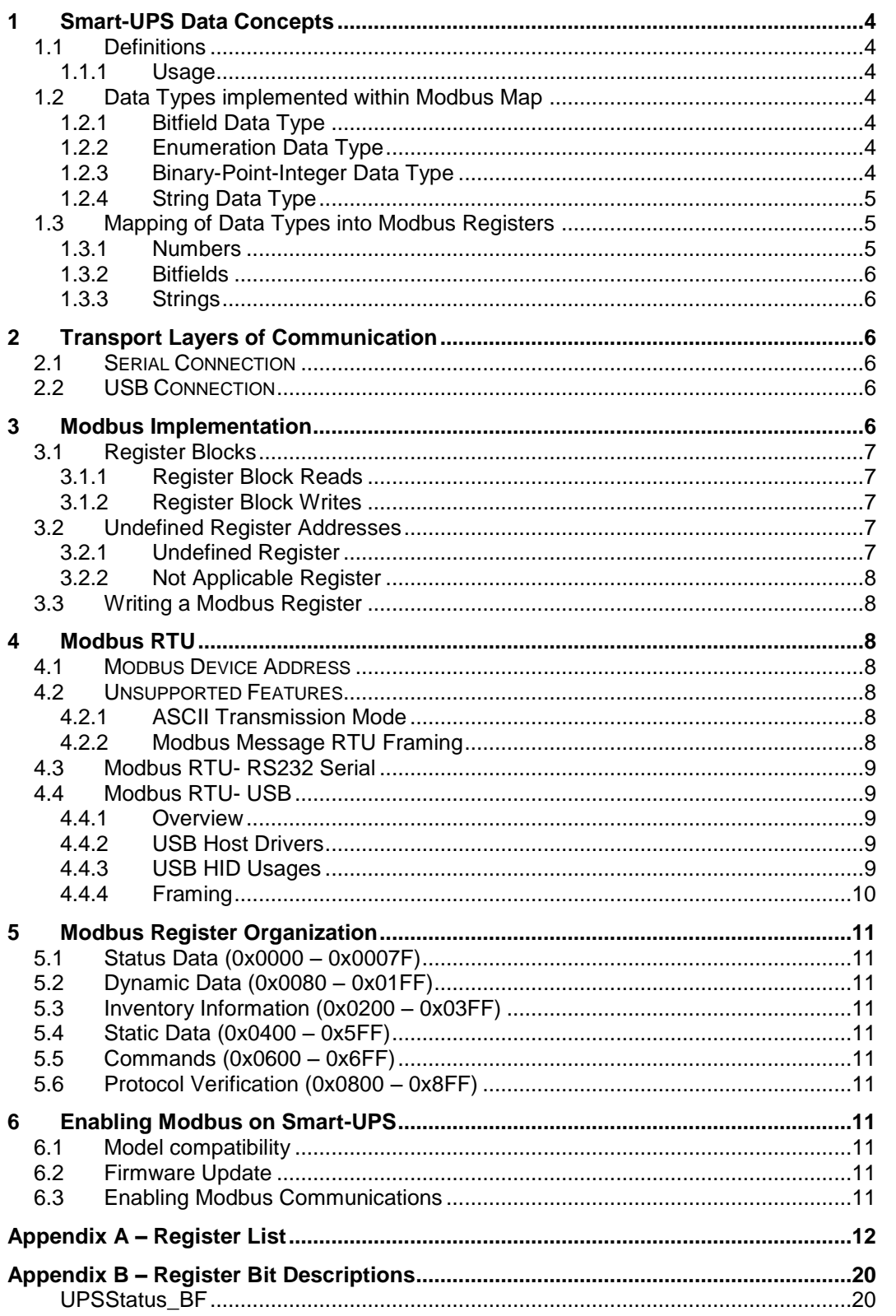

APC by Schneider Electric 85 Rangeway Road, North Billerica, MA Telephone: +1 978-670-2440 www.apc.com June 2013

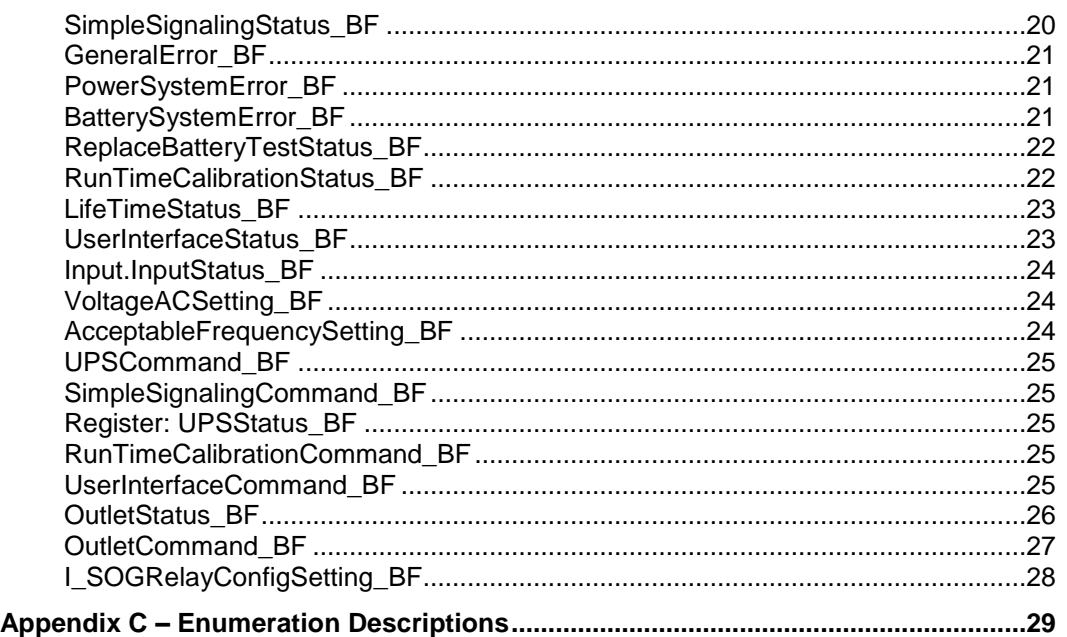

APC by Schneider Electric 85 Rangeway Road, North Billerica, MA Telephone: +1 978-670-2440 www.apc.com June 2013

### <span id="page-3-0"></span>**1 Smart-UPS Data Concepts**

APC products have an internal communication protocol that has its own defined data set.

### <span id="page-3-1"></span>1.1 Definitions

### <span id="page-3-2"></span>1.1.1 Usage

A usage is a data point that is defined by the APC internal protocol. Each Modbus register referenced in the Modbus memory map is either an entire usage, or part of a defined as a usage.

### <span id="page-3-3"></span>1.2 Data Types implemented within Modbus Map

The Modbus register map in APC products uses the same data types implemented by the product internally for its normal operation. . Each usage is one of the following data types.

All data is always conveyed in MSB first [\(big-endian\)](http://www.webopedia.com/TERM/B/big_endian.html) method unless otherwise specified.

### <span id="page-3-4"></span>1.2.1 Bitfield Data Type

A *bitfield* data type is one that is designed to store binary states of related or unrelated data items. It is used to compress the data representation to multiples of bytes. Bitfields may have bits that are defined as being mutually exclusive so that only one bit can be set at a time. Bitfields are defined in units of 8 bit bytes up to 8 bytes so that states can be written in one bitfield, valid size for bitfields are 8, 16, 32 and 64 bits.

An example bitfield could be the presence of modules on a device. For a device that has a maximum of 6 modules, the bitmask might be 0x3F. If the value reported by the Modbus slave is  $0x10$  then the  $4<sup>th</sup>$ module is present, if the value reported is 0x11 then the  $0<sup>th</sup>$  and  $4<sup>th</sup>$  module are present. A value of 0x80 would be invalid since it is outside of the bit mask.

### <span id="page-3-5"></span>1.2.2 Enumeration Data Type

This data type is an integer that represents a value out of a set of possibilities for a particular property of a device.

An example of an enumeration could be the power quality setting as good, fair, and poor respectively. A value of 1 would mean that the power quality is good. Here the minimum value reported would be 1 and the maximum value is 3.

Enumerations are always signed, and have a maximum size of 8 bytes meaning that the set can only contain up to 4294967295 entries.

### <span id="page-3-6"></span>1.2.3 Binary-Point-Integer Data Type

All numeric values are represented as binary point integers (BPI). It is used for integer and floating point data. It is intended for readings and settings. It can be signed or unsigned depending on the usage definition. The usage definition will contain the Binary Point Location (BPL) (scaling factor), signed / unsigned info, size of the data, and units.

The maximum size of a BPI is 8 bytes.

### 1.2.3.1 Converting to and from Floating Point Number

The following sections show how to convert a number from floating point to a BPI and back. For the example we will use the value of -56.8, and convert it to a BPI of size 2 with a BPL of 5.

### 1.2.3.2 Converting from Floating Point Number to Binary-Point-Integer

Multiply the number by  $2^{bpl}$  by the absolute value

o  $N^*2^{bpl}$  56.8  $*2^5 =$ 1816.96

- Add a ½ to round the number. Remember this is a lossy some precision will be lost.  $\circ$  1817.6 +0.5 = 1818.1
- Discard the decimal remainder you are now left with an integer value
	- $\circ$  1818
- Do the two's complement ( Only if it is a negative number we are converting)

 $\circ$  1818 becomes -> 63718 or in hex F8E6 <- this is the BPI with  $BPL 5 (float = -56.8)$ 

### 1.2.3.3 Converting from Binary-Point-Integer to Floating Point Number

We will take the number F8E6 and covert it from BPI size 2, BPL 5 back to a floating point number

- Do the twos complement (only if the data type is defined as signed and the most significant bit is 1
	- o F8E6 becomes -> 71A which is 1818 in decimal 10
- Divide by 2bpl
	- o  $1818/2^5 = 56.815$
- Because the original number was negative. We know this because the most significant bit in the Binary point integer was 1, we negate the number to get the original value.

 $\circ$  -56.815

This number now needs to be rounded to the correct number of decimal places. In the Master data dictionary definition of the data type the number of decimal places is specified. For a data type of this nature a value 1 would be appropriate

### <span id="page-4-0"></span>1.2.4 String Data Type

A string data type is an array of single byte characters. The range of valid characters is defined as US-ASCII only (0x20 - 0x7E). Strings do not have null termination characters at the end. Whenever a string is written, the entire string has to be written (no partial string writes are allowed). Padding for unused characters within a string should use spaces (0x20).

### <span id="page-4-1"></span>1.3 Mapping of Data Types into Modbus Registers

APC's UPS implementation of Modbus memory map will only use register (16-bit integer). Since usage data is not restricted to 16-bit registers, the following sections describe how the usage data is mapped into Modbus registers. Mapping of numeric data (BPI, Enumerations) is as follows:

### <span id="page-4-2"></span>1.3.1 Numbers

### 1.3.1.1 Octet / Bytes (8 bits)

The upper 8 bits will be set to 0, the lower 8 bits will receive the data, and the resultant number will be stored as a 16-bit number

### 1.3.1.2 16 bit Words

The number will be stored as a 16-bit number. 16 bit words are transmitted according to Modbus spec MSB first (Big-Endian).

### 1.3.1.3 Odd Number of Octets (24 bits, 40 bits, etc)

This data size is not allowed, so there will be no mapping required.

### 1.3.1.4 Long, and Long Long (32 and 64 bit numbers)

This data will be stored in 16-bit chunks crossing multiple Modbus registers. The MSW (highest 16-bits will be stored in the lowest Modbus register number) followed in sequential Modbus registers.

### 1.3.1.5 Unusual sized numbers (48 bits, and >64 bits)

This data size is not allowed, so there will be no mapping required.

### 1.3.1.6 Signed Numbers

Signed numbers use twos compliment encoding.

### 1.3.1.7 Scaling of Numbers

Modbus registers are inherently integers. Scaling is done with base 2 multipliers in the same format as usage BPI's (See section

**APC by Schneider Electric** 85 Rangeway Road, North Billerica, MA Telephone: +1 978-670-2440 www.apc.com June 2013

### **Error! Reference source not found. Error! ference source not found.**),

### <span id="page-5-0"></span>1.3.2 Bitfields

The Modbus register map will define the size of the bitfield that is being communicated. The spanning of registers will be done the same as for numbers (MSW will be lower register number). Bit #0 is the LSB of a register. Bitfields are treated as numbers and map to registers in the same manner as described in section [1.3.1](#page-4-2) - [Numbers.](#page-4-2)

### <span id="page-5-1"></span>1.3.3 Strings

The Modbus register map indicate the string size.. Mapping of the first byte of a string will be the MSB of the first register, second byte will be the LSB of the first register. The 3rd byte will be the MSB of the second register, etc. Strings will not be guaranteed to be terminated, unused characters will be filled with trailing 0x00 (NULL), 0x20 (Space), or 0xFF. Writing of strings is limited to 0x20 – 0x7E.

### 1.3.3.1 Reading

When reading strings, leading zero values and trailing spaces should be stripped. For example:

### <span id="page-5-2"></span>**2 Transport Layers of Communication**

The Modbus protocol will be available on a various physical layers. The layers are largely independent; however they use a common core of the Modbus design. Different products that use the Modbus protocol will only need to implement the physical layers that are relevant to that product.

<span id="page-5-4"></span>Modbus RTU)

3.1 USB CONNECTION

**4 USB v2.0 Full Speed is via Human Interface Device**  Mod**bus RTUpackets but will dia**ve some minor changes to support USB.

### <span id="page-5-5"></span>**5 Modbus Implementation**

"\0\0\0\0My UPS "

should be displayed as:

"My UPS"

In hexadecimal:

0x00004D792055505320202020202020202 020

Should be displayed as:

0x4D7920555053

### 1.3.3.2 Writing

When writing strings, the written value should adhere to these rules:

- 1. The string should be left-justified and padded with spaces to meet the register block size requirement (see 4.1.2)
- 2. The string should not contain a null terminator

Example:To write the string "My UPS" to a register block of 8 registers, the hexadecimal value written should be

0x4D792055505320202020202020202020.

- <span id="page-5-3"></span>2.1 SERIAL CONNECTION
- **3 The Serial interface uses RS-232 and is configured to 9600 BPS, No Parity, 8 Data bits, 1 Stop Bit. This physical layer will use Modbus RTU (See Section**

**implemented as well as via Interrupt. Support for not available at this time. physical layer the Modbus RTU (See Section** 

**APC by Schneider Electric** 85 Rangeway Road, North Billerica, MA Telephone: +1 978-670-2440 www.apc.com June 2013

This implementation is based on the Modbus Application specification, which can be found at:

[http://www.modbus.org/docs/Modbus\\_A](http://www.modbus.org/docs/Modbus_Application_Protocol_V1_1b.pdf) [pplication\\_Protocol\\_V1\\_1b.pdf](http://www.modbus.org/docs/Modbus_Application_Protocol_V1_1b.pdf)

The following items in this section are areas of non-compliance or extensions to the above specification.

### <span id="page-6-0"></span>5.1 Register Blocks

In this implementation, registers can be combined into logical blocks for single data items that are larger than 16 bits.

### <span id="page-6-1"></span>5.1.1 Register Block Reads

Reading blocks of registers is accepted as long as the combination of address and quantity of registers to read does not split a register block.

Example: Assume the following register blocks:

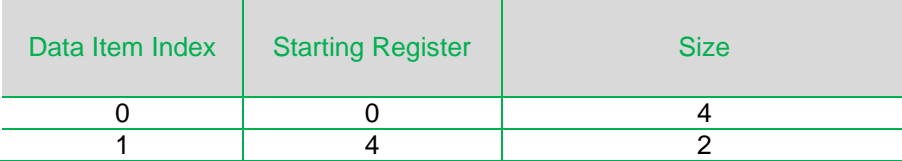

The following read operations and the results:

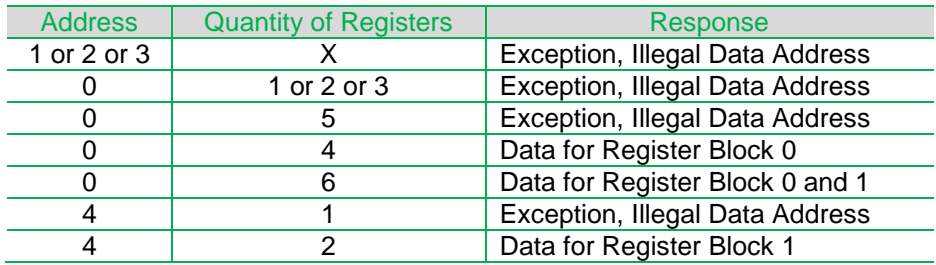

### <span id="page-6-2"></span>5.1.2 Register Block Writes

Similar rules apply to write operation, with the additional requirement that only a single register block may be written to in one Modbus command.

Example: Assuming the same register blocks as in the above example, the following write operations and the results:

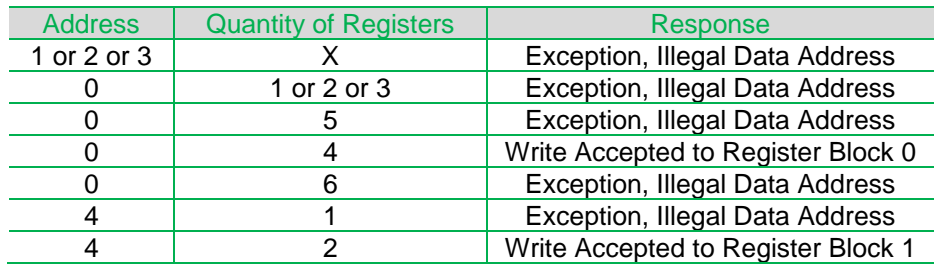

### <span id="page-6-3"></span>5.2 Undefined Register Addresses

There are 2 types of undefined registers in a Modbus register map,

### <span id="page-6-4"></span>5.2.1 Undefined Register

An undefined register is one that has no definition (eg. Register 0x1FF has no definition). Reading and undefined register will be accepted and will return data value of

**APC by Schneider Electric** 85 Rangeway Road, North Billerica, MA Telephone: +1 978-670-2440 www.apc.com June 2013

0xFFFF. Modbus reads of contiguous address blocks (function codes 0x03 Read Holding Registers and 0x04 Read Input Registers) that partially or entirely address undefined addresses will similarly return 0xFFFF for all undefined addresses.

Modbus writes that use undefined addresses are rejected with the Illegal Data Address exception code.

#### <span id="page-7-0"></span>5.2.2 Not Applicable Register

A register that is not applicable is one that is defined but not applicable to the particular product in communication (eg. SwitchedOutlet 3 is not implemented). A Modbus read of this type of register will return the value in the definition of the register for un-implemented, this is typically a 0x0000 or 0xFFFF. When writing to a not applicable register a Modbus illegal address exception will be returned.

### <span id="page-7-2"></span>**6 Modbus RTU**

Modbus RTU specification is based on the Modbus over Serial Line Specification and Implementation guide v1.02. This document is available on the www.modbus.org web site, at: [http://www.modbus.org/docs/Modbus\\_o](http://www.modbus.org/docs/Modbus_over_serial_line_V1_02.pdf) [ver\\_serial\\_line\\_V1\\_02.pdf](http://www.modbus.org/docs/Modbus_over_serial_line_V1_02.pdf)

The following sections describe the implementation details which differ from the specification.

### <span id="page-7-3"></span>6.1 MODBUS DEVICE ADDRESS

The slave address of the APC device will default to 1 unless changed via some other mechanism. Likely mechanisms for changing the address will be the local display. The address of a device if configurable will be from 1-223. Addresses 224-247 are prohibited as they are reserved for internal use.

### <span id="page-7-1"></span>5.3 Writing a Modbus Register

When writing a usage that does not span Modbus registers (one that is 2 bytes in length), Modbus will return the value of the register after the write has been applied. The application in the master should interrogate this response to determine if the write has worked properly. The most common reason that a write will not work is that the value written was illegal.

When writing a usage that spans Modbus registers (one that is more than 2 bytes in length and must be written with Modbus function code 0x16), the application should do a read using function code 0x4 to verify if the write has functioned properly.

When writing a command to verify that the command has worked properly a read of the associated status register should be done to determine the status of the command.

For example when writing a ReplaceBatteryCommand, the ReplaceBatteryStatus should be read to determine the result of the command.

### <span id="page-7-4"></span>6.2 UNSUPPORTED FEATURES

APC devices will not support the following features that are called out in the specification.

### <span id="page-7-5"></span>6.2.1 ASCII Transmission Mode

This is an optional feature and is not implemented.

### <span id="page-7-6"></span>6.2.2 Modbus Message RTU Framing

Reference 2.5.1.1 of specification. Modbus framing of packet requirements are unusual since there is no start of character. For 9600 (No Parity) the following idle time before a packet is required:

1 Character =  $1.04$ ms, 3.5 Character = 3.64ms and 4.5 Character =  $4.6875$ ms

The specification calls out an inter-character timing of maximum of 1.5 characters = 1.56ms

#### **APC by Schneider Electric** 85 Rangeway Road, North Billerica, MA Telephone: +1 978-670-2440 www.apc.com June 2013

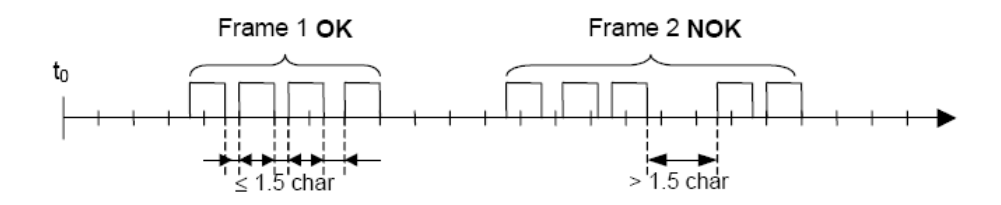

However, for implementation purposes, APC devices are capable of detecting a minimum inter-character timeout of 15ms and require a minimum inter-frame interval of 35ms.

- Inter-character intervals of <15ms will not be detected.
- Abnormal end of packet (transmission error) uses the 35ms inter-frame timeout.

Master response timeout is application defined per the Modbus over serial line specification and implementation guide V1.02, section 2.4.1. This application requires a minimum 250ms Response Timeout.

### <span id="page-8-0"></span>6.3 Modbus RTU- RS232 Serial

Reference section 2.5.1 of Modbus over serial line specification and implementation guide V1.02. Modbus requires support of Even parity. To be compliant with APC devices using other protocols the default parity will be set to NO parity which differs from the specification. Even parity may not be supported.

Default baud rate is 9600, with 8 data bits, no parity bit, one stop bit, no flow control. This is a slight departure from the Implementation Class support defined in the Modbus over serial line specification and implementation guide V1.02:

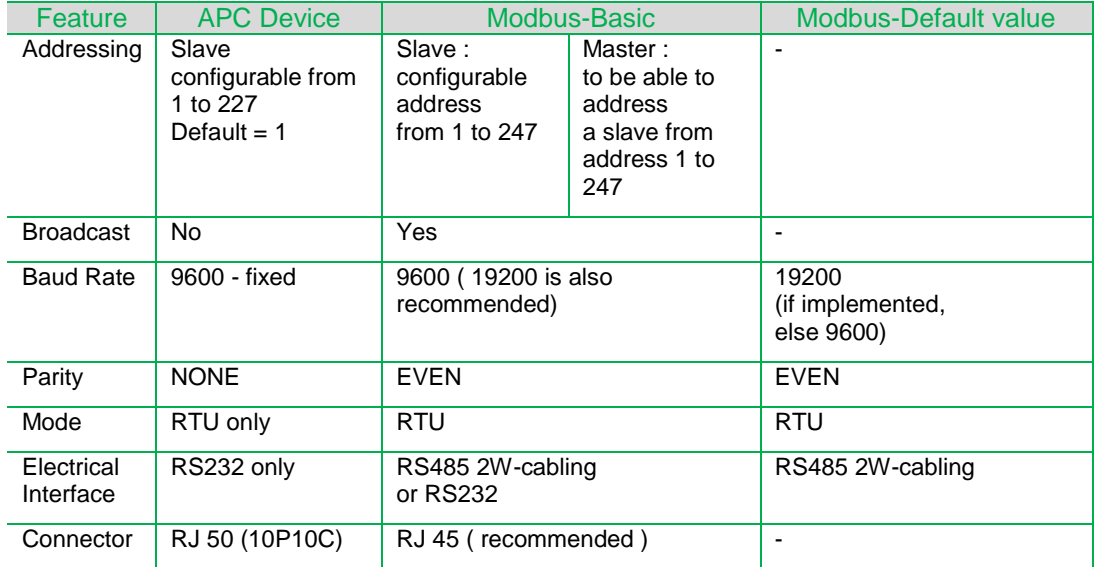

### <span id="page-8-1"></span>6.4 Modbus RTU- USB

### <span id="page-8-2"></span>6.4.1 Overview

APC Smart-UPS devices enumerate as HID Power Devices. See the following

documents for background information on USB HID Class and USB HID Class Power Devices:

www.**usb**.**org**[/developers/dev](http://www.usb.org/developers/devclass_docs/HID1_11.pdf)**class**\_docs/**HI D**[1\\_11.pdf](http://www.usb.org/developers/devclass_docs/HID1_11.pdf)

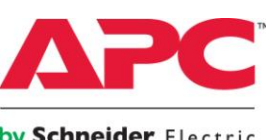

by Schneider Electric

#### www.**usb**.**org**[/developers/devclass\\_docs/pd](http://www.usb.org/developers/devclass_docs/pdcv10.pdf) [cv10.pdf](http://www.usb.org/developers/devclass_docs/pdcv10.pdf)

Modbus RTU-USB communication is done via Interrupt Transfers, on Endpoint 1 of the APC device, through vendor-specific usages.

### <span id="page-9-0"></span>6.4.2 USB Host Drivers

On Windows and Linux operating systems, a system driver is attached to the UPS device upon enumeration (when the device is connected to the host computer for the first

time). In order to communicate via interrupt transfers, the default operating system driver must be replaced with an alternative driver.

### <span id="page-9-1"></span>6.4.3 USB HID Usages

The following USB HID usages are used in Modbus-RTU-USB:

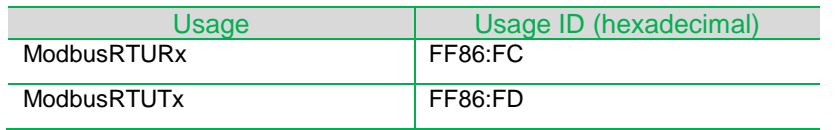

#### 6.4.3.1 ModbusRTURx

This usage receives Modbus requests from the client (host PC) via interrupt OUT transfers.

#### 6.4.3.2 ModbusRTUTx

This usage transmits Modbus responses from the server (Modbus RTU device) to the host PC via interrupt IN transfers.

### <span id="page-9-2"></span>6.4.4 Framing

Modbus RTU-USB requests and responses are identical to RS232-serial requests and responses, with two differences.

> 1. The USB 2.0 Full Speed interrupt transfer packets have a maximum payload of 63 bytes (after subtracting one byte for the report

ID), requiring longer Modbus frames to be broken into several interrupt transfers. The Modbus client and server will need to reassemble the fragmented frame before it can be processed. The unfragmented frame length is determined from the Modbus packet, see section 6 of the Modbus application protocol: [http://www.modbus.org/docs/Modbu](http://www.modbus.org/docs/Modbus_Application_Protocol_V1_1b.pdf) [s\\_Application\\_Protocol\\_V1\\_1b.pdf](http://www.modbus.org/docs/Modbus_Application_Protocol_V1_1b.pdf)

2. The 16-bit checksum is not included in Modbus RTU-USB. Data integrity is provided by the USB interface.

Note that the Modbus RTU device address is also used in Modbus RTU-USB. A Modbus RTU-USB packet looks like this:

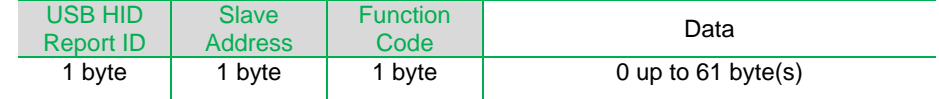

If the data payload is longer than 61 bytes, the following interrupt transfers will contain the remainder of the message, broken into 63-byte fragments:

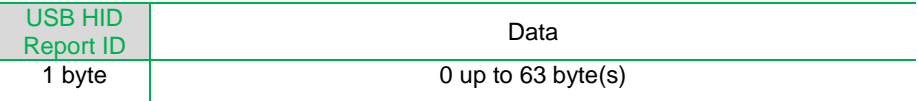

A maximum of 5 interrupt transfers may be required to transmit the entire Modbus RTU message.

**APC by Schneider Electric** 85 Rangeway Road, North Billerica, MA Telephone: +1 978-670-2440 www.apc.com June 2013

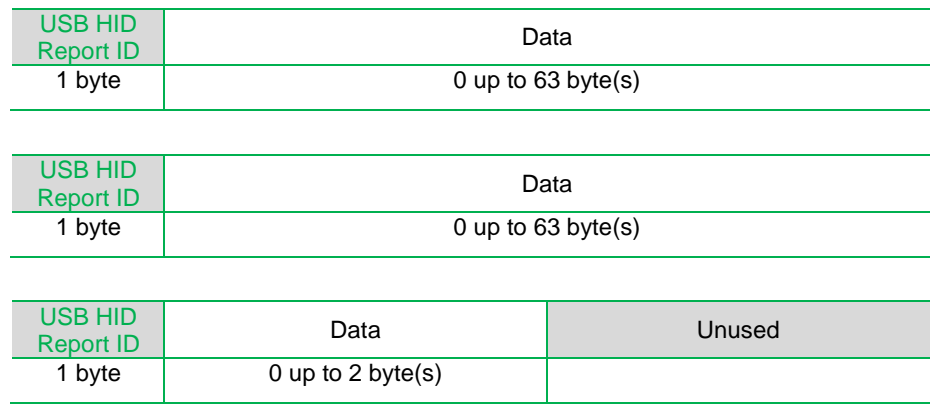

### <span id="page-10-0"></span>**7 Modbus Register Organization**

All data is in holding registers, read with function code 3 (Modbus addresses 4xxxx). Single register writes use function code 6. and multiple register writes use function code 16The following section describes the regions of the Modbus register map.

### <span id="page-10-1"></span>7.1 Status Data (0x0000 – 0x0007F)

Status and Alarm Registers.

### <span id="page-10-2"></span>7.2 Dynamic Data (0x0080 – 0x01FF)

The dynamic data consists of information that changes during the operation and consists of measurement information.

### <span id="page-10-3"></span>7.3 Inventory Information (0x0200  $-$  0x03FF)

This is information about the particular device, including SKU Name, Serial

### <span id="page-10-7"></span>**8 Enabling Modbus on Smart-UPS**

### <span id="page-10-8"></span>8.1 Model compatibility

Smart-UPS in the SRT and SMT families will be able to use the new Modbus functionality, with exception of the SMT Rack Mount 1U models. Please visit **APC.com** to view the SMT models currently available.

### <span id="page-10-9"></span>8.2 Firmware Update

All SRT firmware versions will support Modbus. To use Modbus communications Number, Firmware version, and Manufacturing Date. User Configuration strings will be in this region as well.

### <span id="page-10-4"></span>7.4 Static Data (0x0400 – 0x5FF)

The static data consists of string information, and configuration data that does not change frequently.

### <span id="page-10-5"></span>7.5 Commands (0x0600 – 0x6FF)

Write only commands that affect operation..

### <span id="page-10-6"></span>7.6 Protocol Verification (0x0800 – 0x8FF)

Read only data to verify protocol communications.

on the SMT family you must be running version UPS 09.0 or higher.

To find your current Firmware level, from the main menu of the LCD screen select "About" and scroll down to "UPS Firmware".

You may also run the Firmware Update Wizard and it will identify the version before performing the update. The Wizard can be found in the article referenced below.

For more information on firmware updates, please consult the Knowledge

©2013 Schneider Electric. All Rights Reserved. Schneider Electric and APC are trademarks owned by Schneider Electric ©2013 Schneider Electric. All Rights Reserved. Schneider Electric and APC are trademarks owned by Schneider Electric<br>Industries SAS or its affiliated companies. All other trademarks are property of their respective owners. Industries SAS or its affiliated companies. All other trademarks are property of their respective owners.

**APC by Schneider Electric** 85 Rangeway Road, North Billerica, MA Telephone: +1 978-670-2440 www.apc.com June 2013

Base Article FA164737 (How do I update the firmware of my SMT, SMX, or SMC series Smart-UPS?) in the Support section of APC.com (**[http://www.apc.com/site/support/ind](http://www.apc.com/site/support/index.cfm/faq/) [ex.cfm/faq/](http://www.apc.com/site/support/index.cfm/faq/)** )

### <span id="page-11-0"></span>8.3 Enabling Modbus **Communications**

All APC Smart-UPS that support the Modbus communication interface ship with this feature disabled. To enable the Modbus communication functionality, in the front control console of the UPS, go to Advanced Menu mode, under Configuration and enable Modbus.

**APC by Schneider Electric** 85 Rangeway Road, North Billerica, MA Telephone: +1 978-670-2440 www.apc.com June 2013

### <span id="page-12-0"></span>**Appendix A – Register List**

Binary points are provided for most registers with a two-character designator. The first character will be either U, for unsigned, or S, for signed. The second character will be a number denoting the actual Binary Point Location.

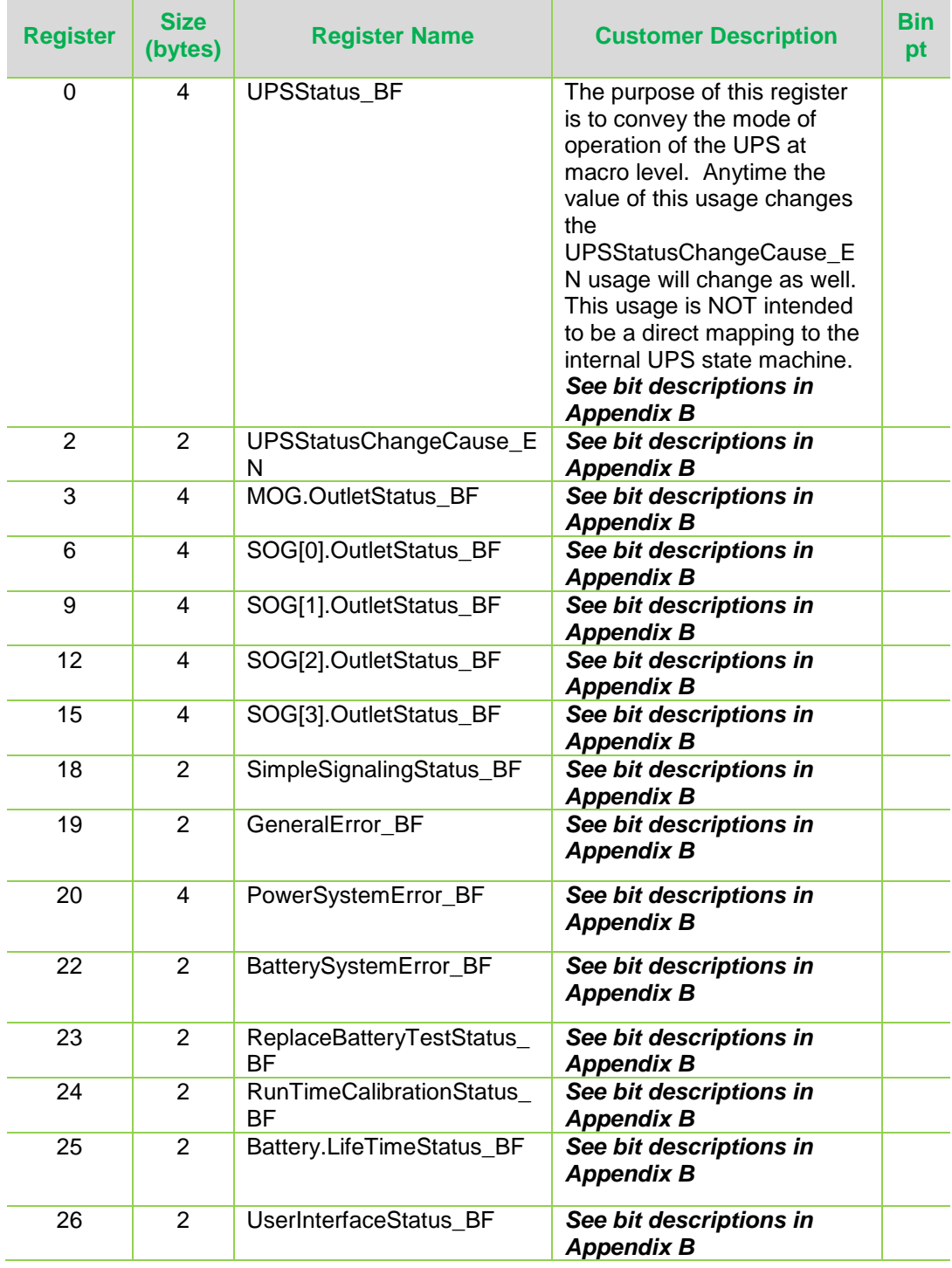

**APC by Schneider Electric** 85 Rangeway Road, North Billerica, MA Telephone: +1 978-670-2440 www.apc.com June 2013

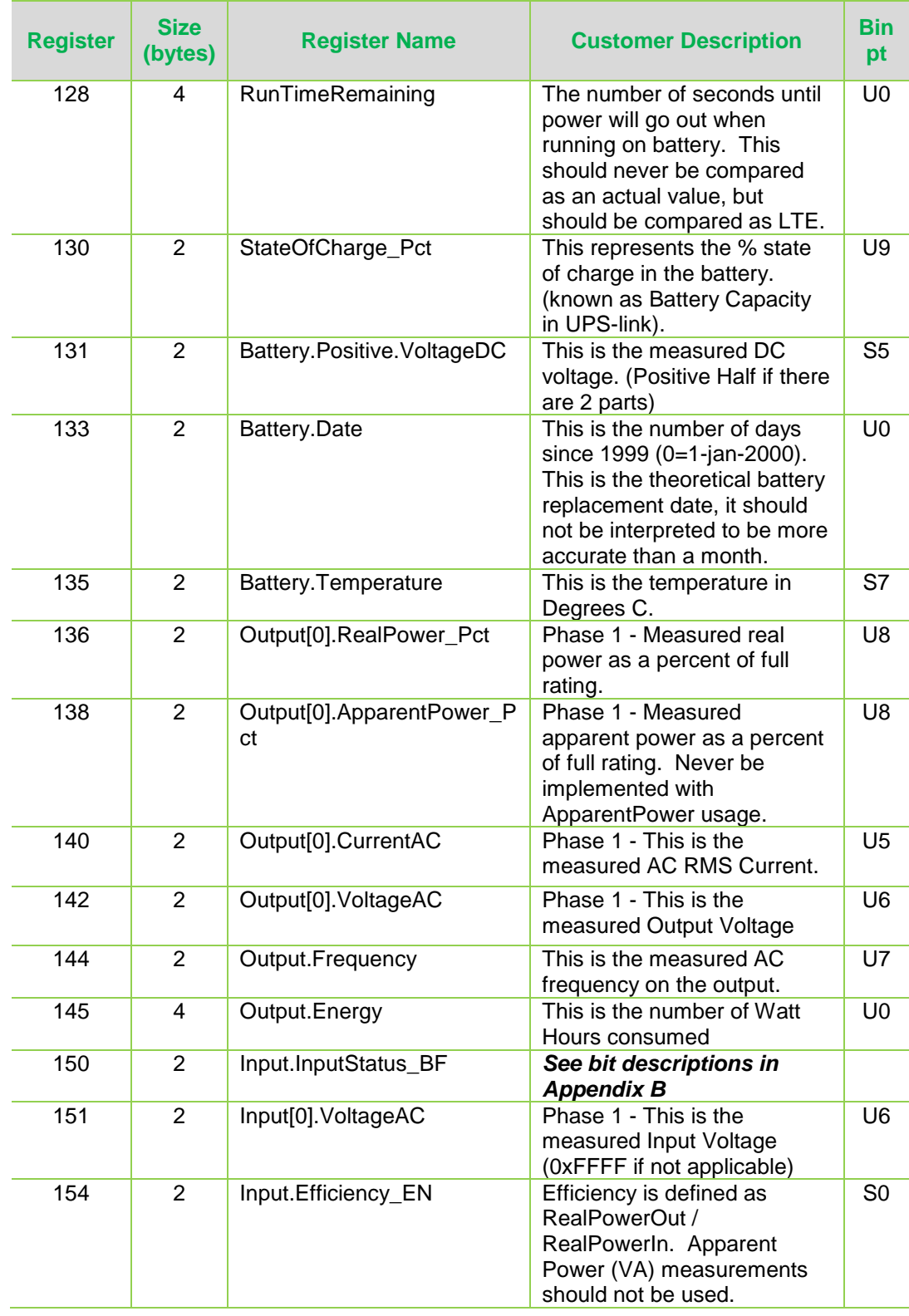

APC by Schneider Electric 85 Rangeway Road, North Billerica, MA Telephone: +1 978-670-2440 www.apc.com June 2013

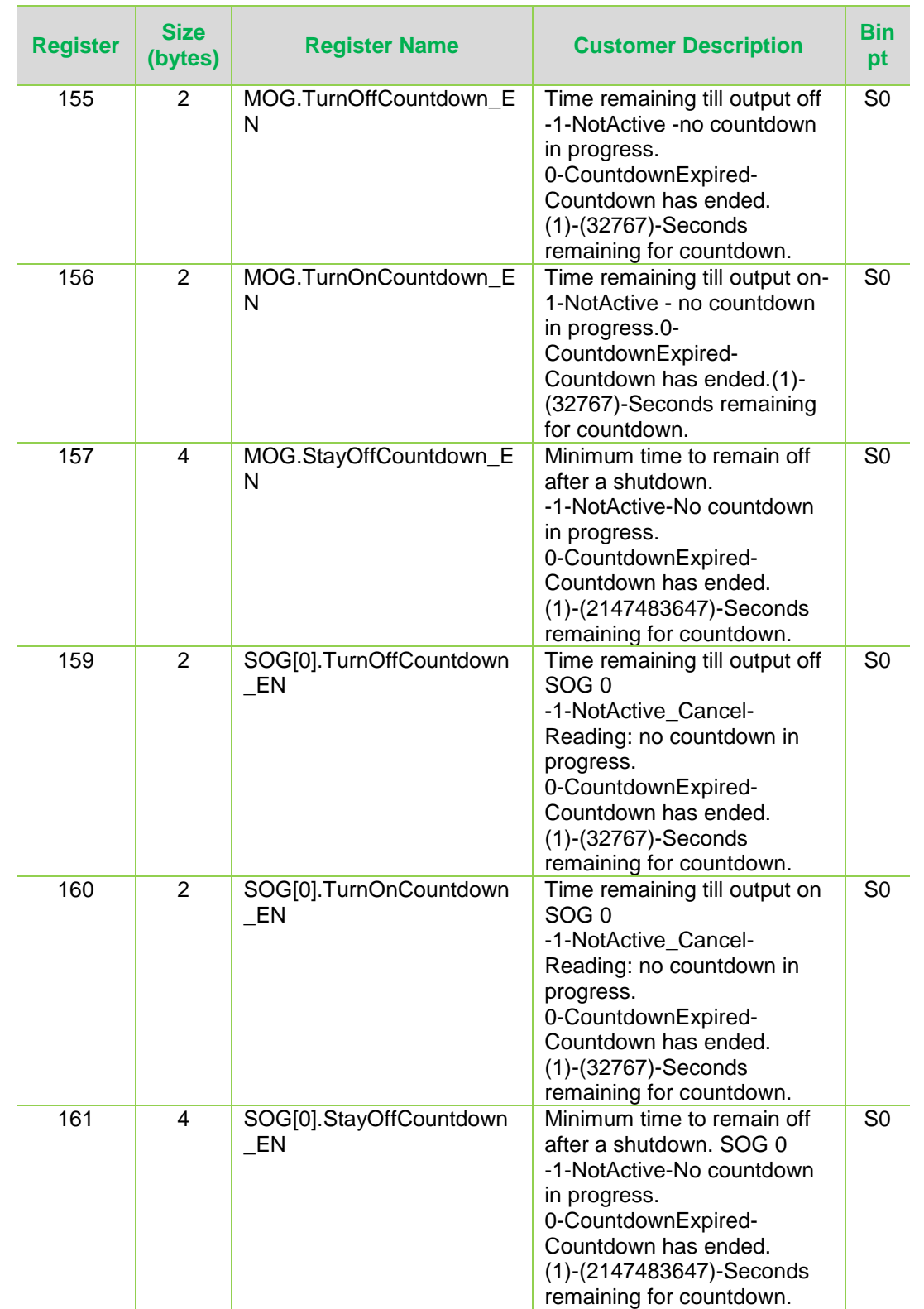

APC by Schneider Electric 85 Rangeway Road, North Billerica, MA Telephone: +1 978-670-2440 www.apc.com June 2013

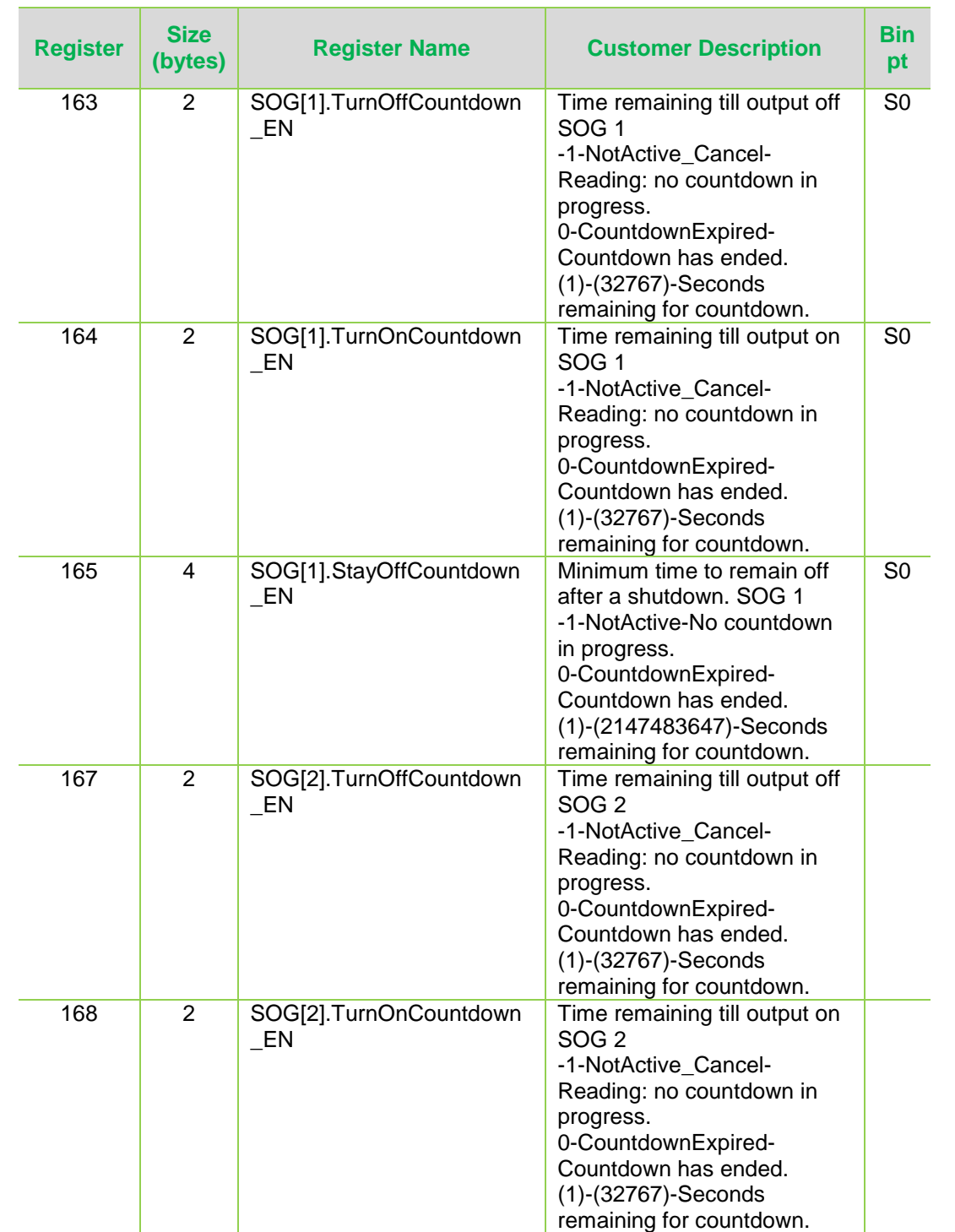

APC by Schneider Electric 85 Rangeway Road, North Billerica, MA Telephone: +1 978-670-2440 www.apc.com June 2013

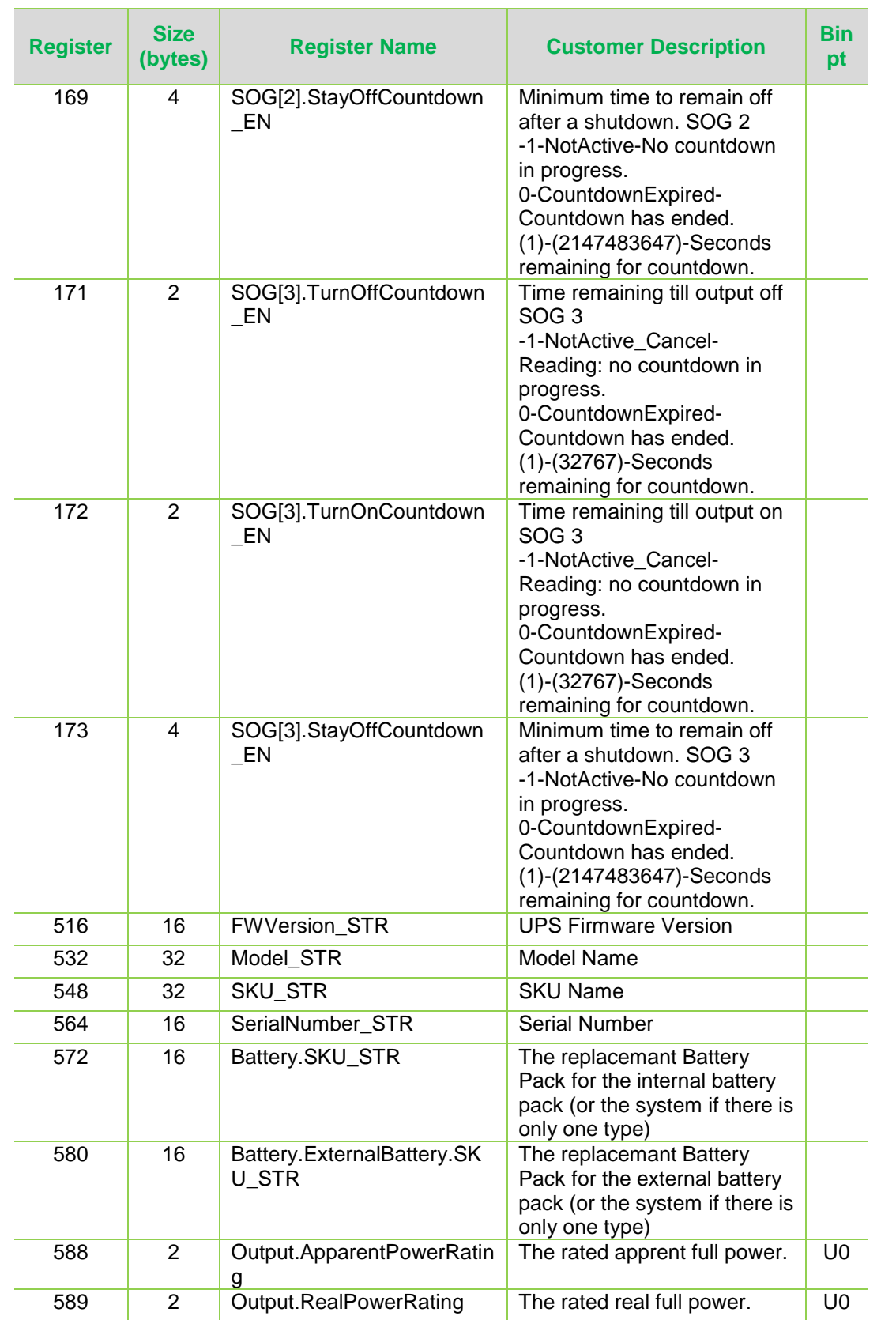

APC by Schneider Electric 85 Rangeway Road, North Billerica, MA Telephone: +1 978-670-2440 www.apc.com June 2013

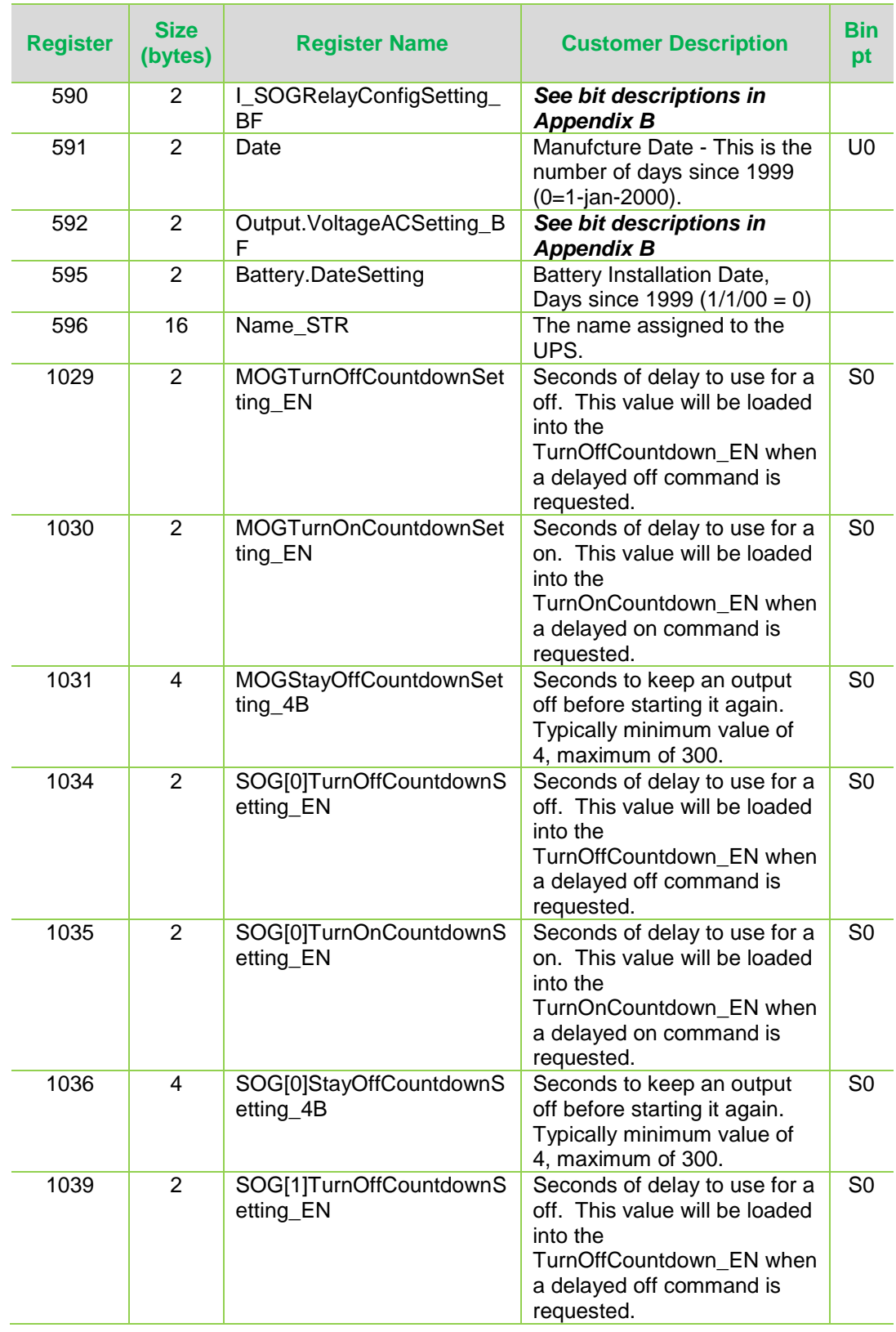

APC by Schneider Electric 85 Rangeway Road, North Billerica, MA Telephone: +1 978-670-2440 www.apc.com June 2013

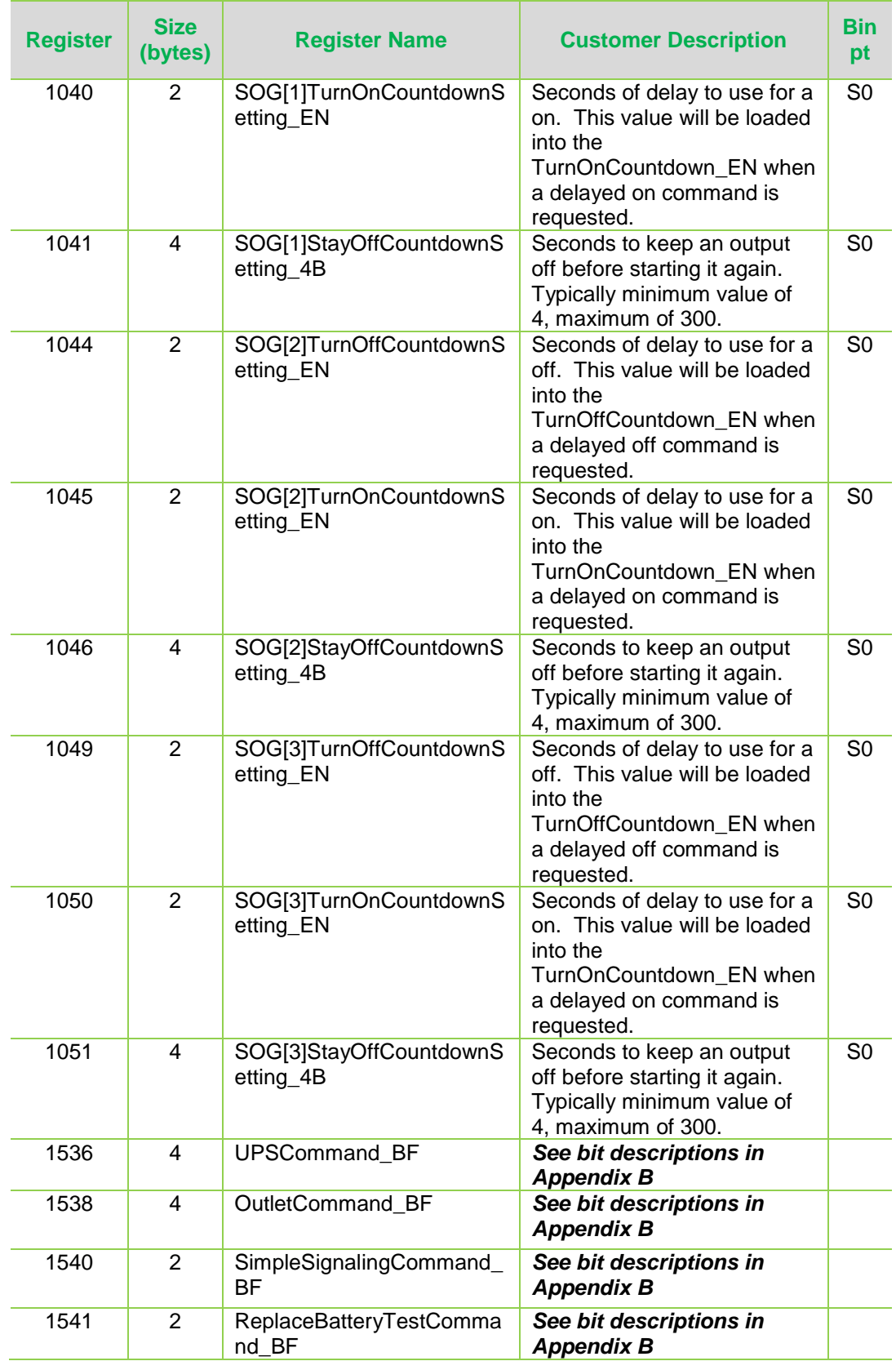

APC by Schneider Electric 85 Rangeway Road, North Billerica, MA Telephone: +1 978-670-2440 www.apc.com June 2013

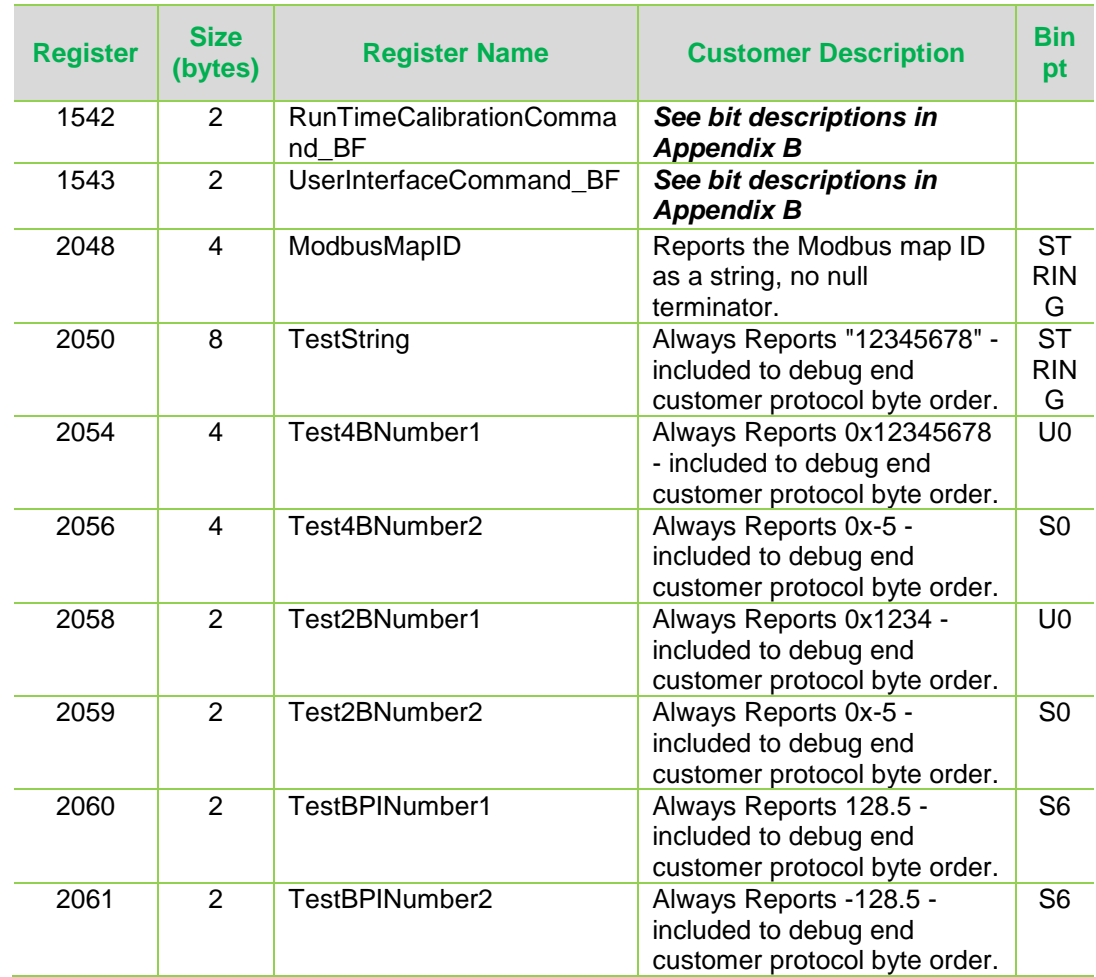

APC by Schneider Electric 85 Rangeway Road, North Billerica, MA Telephone: +1 978-670-2440 www.apc.com June 2013

### <span id="page-20-0"></span>**Appendix B – Register Bit Descriptions**

### <span id="page-20-1"></span>UPSStatus\_BF

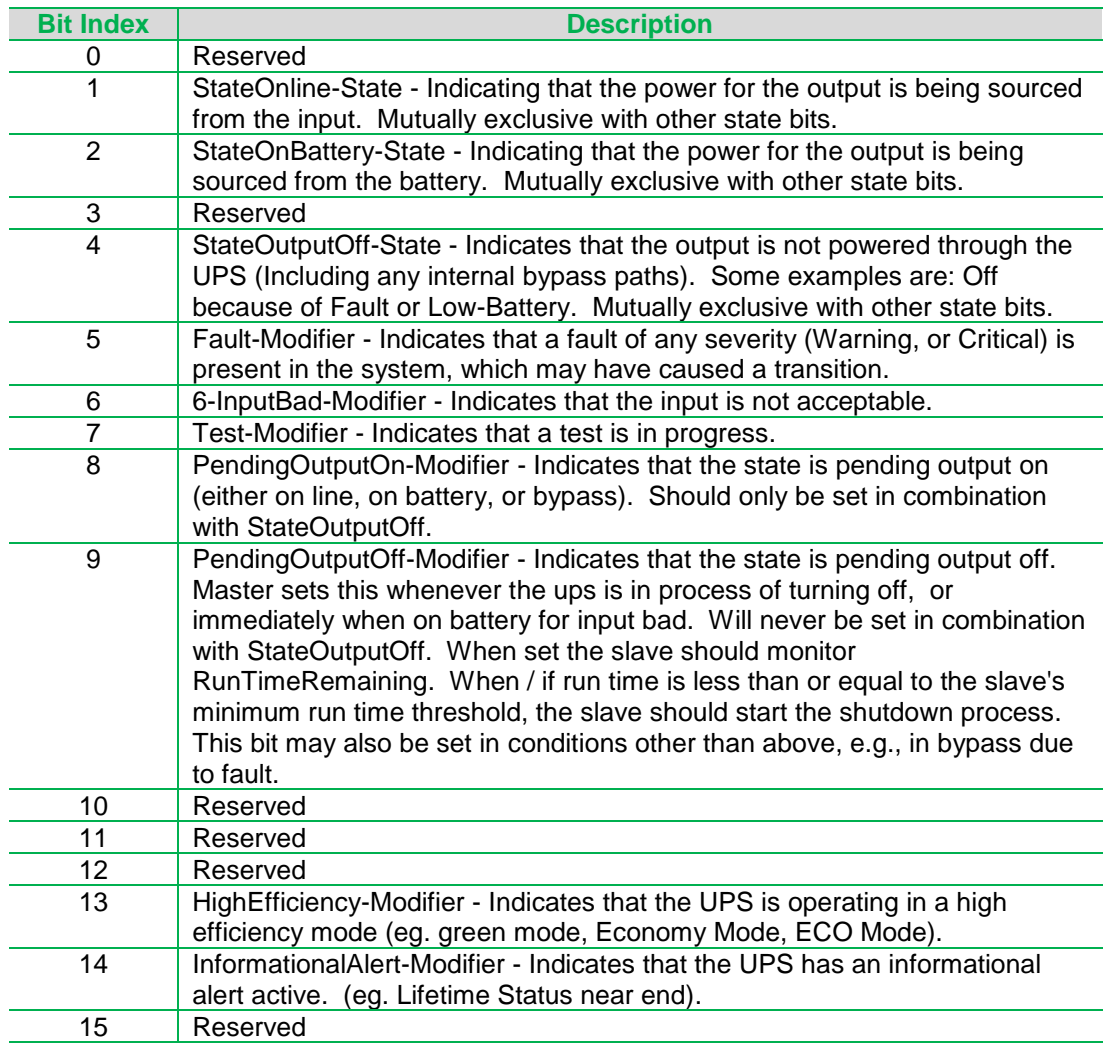

### <span id="page-20-2"></span>SimpleSignalingStatus\_BF

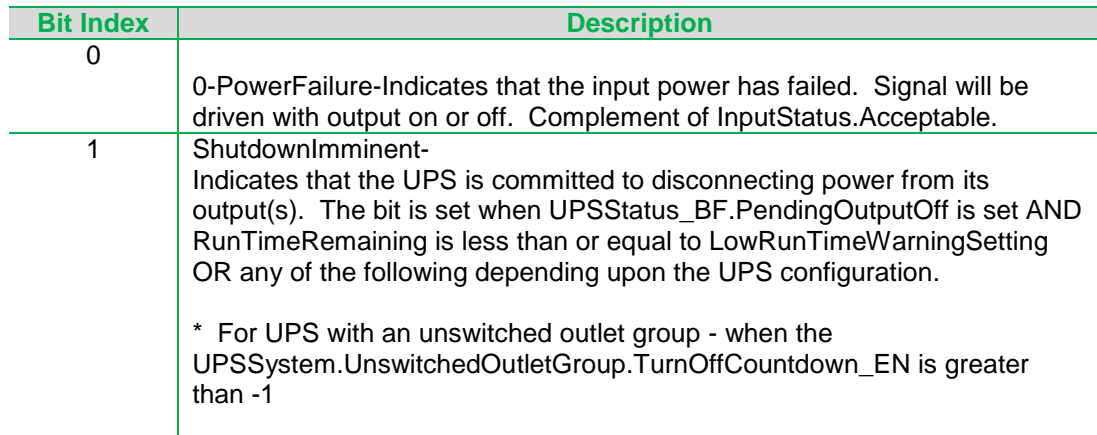

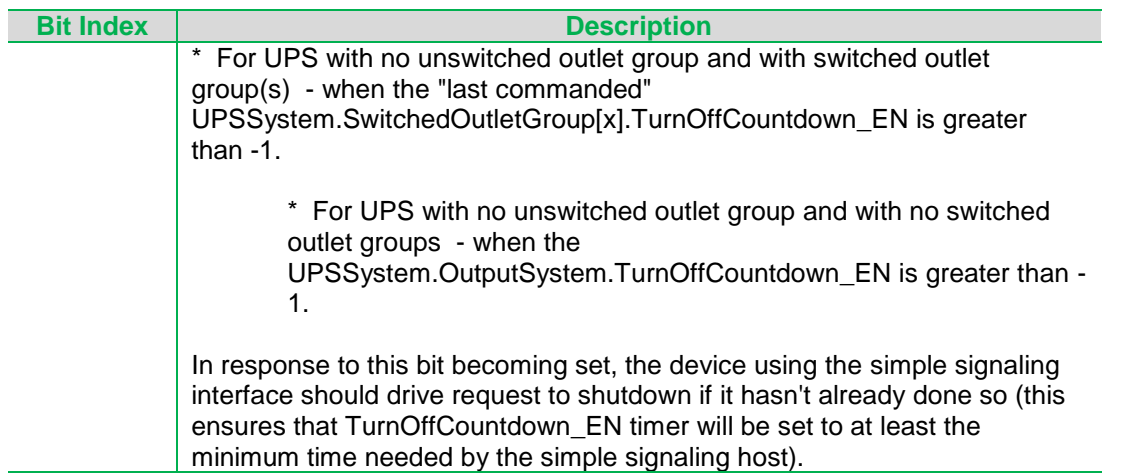

### <span id="page-21-0"></span>GeneralError\_BF

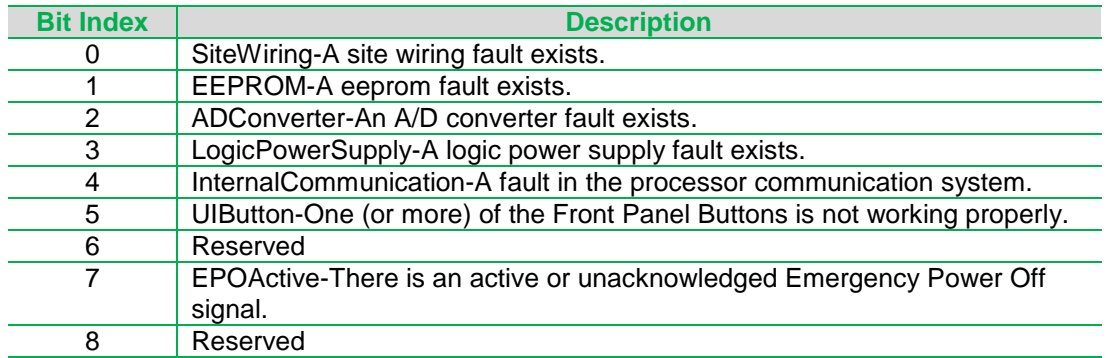

### <span id="page-21-1"></span>PowerSystemError\_BF

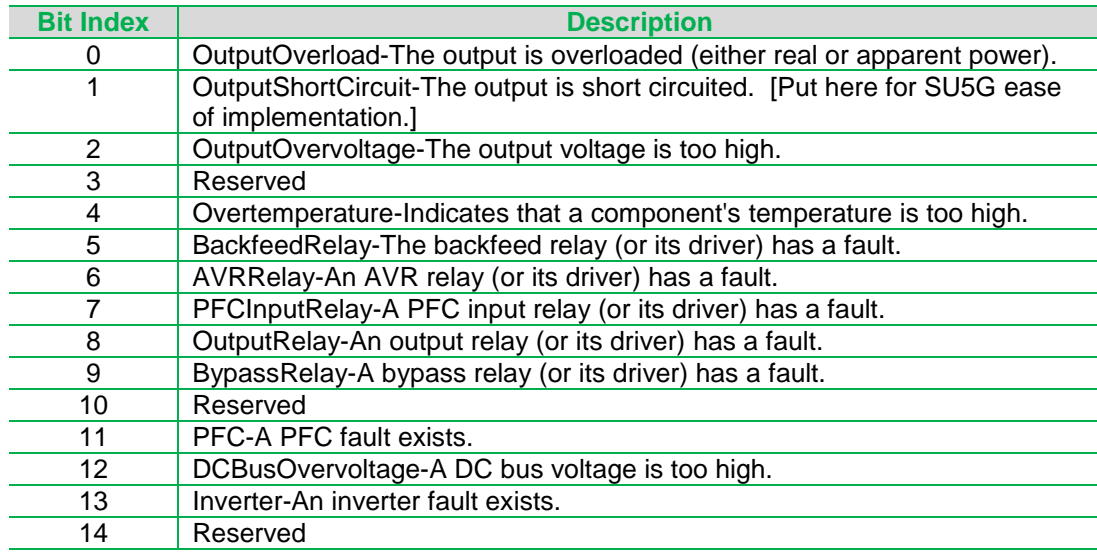

### <span id="page-21-2"></span>BatterySystemError\_BF

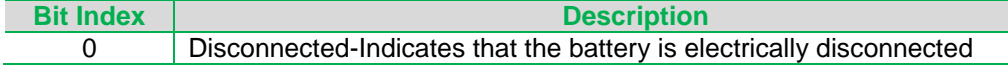

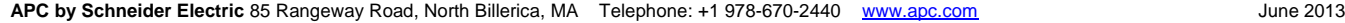

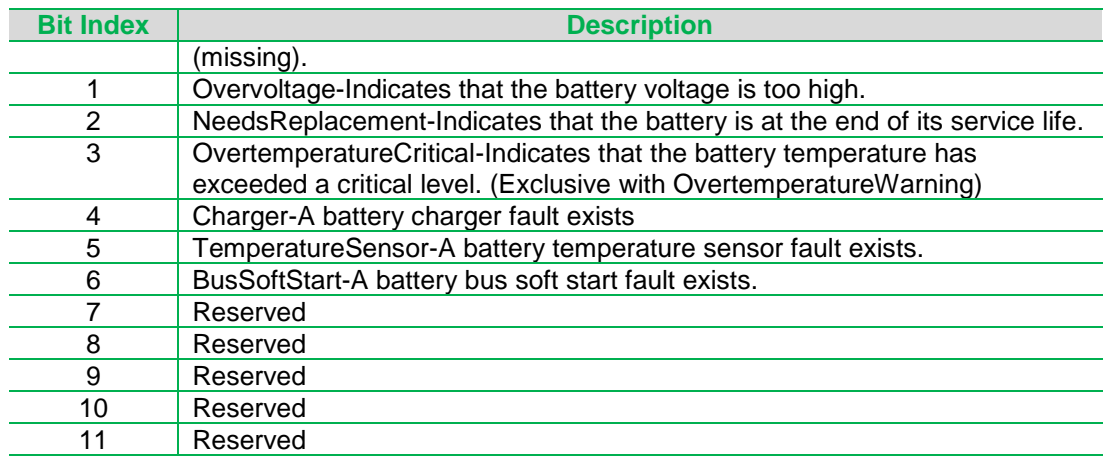

### <span id="page-22-0"></span>ReplaceBatteryTestStatus\_BF

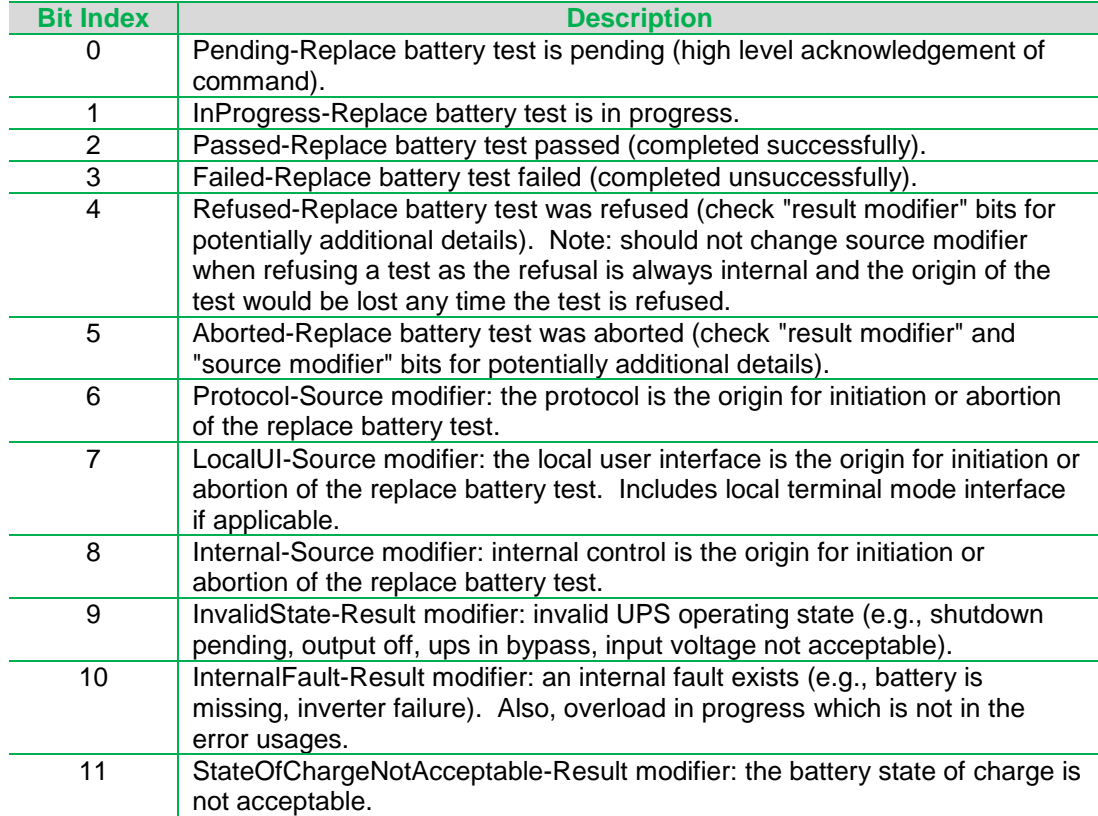

### <span id="page-22-1"></span>RunTimeCalibrationStatus\_BF

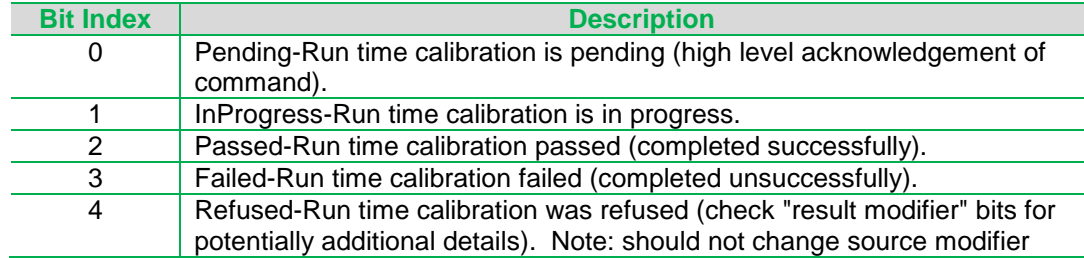

APC by Schneider Electric 85 Rangeway Road, North Billerica, MA Telephone: +1 978-670-2440 www.apc.com June 2013

The information in this document is provided solely to allow communications with Schneider Electric's APC-brand devices via software. Any Software published using

any portion of the information contained in this document must include this document in its distribution. Hardware or Software products generated using any portion of the information from this document may not be produced for commercial purposes without the express written consent of Schneider Electric. Distribution of this document is allowed only in its entirety in exact form.

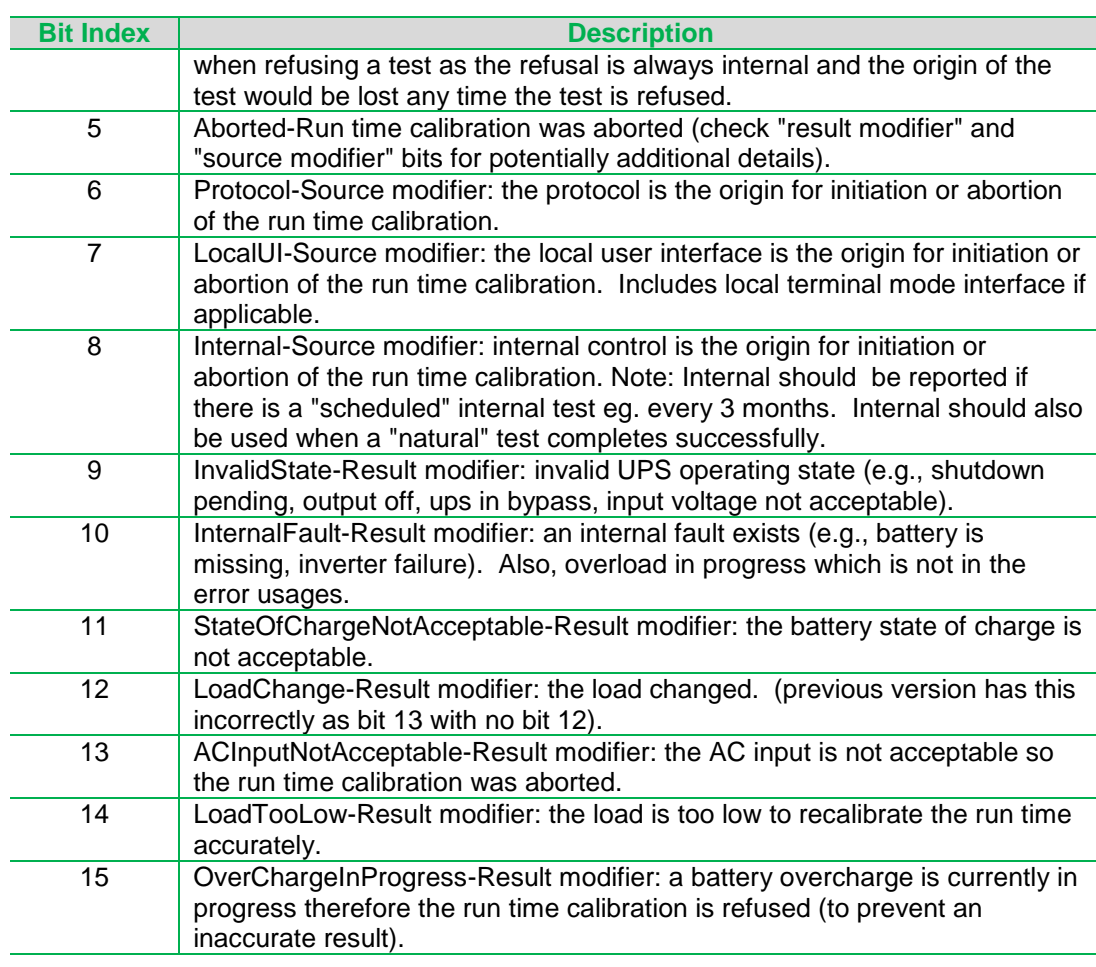

### <span id="page-23-0"></span>LifeTimeStatus\_BF

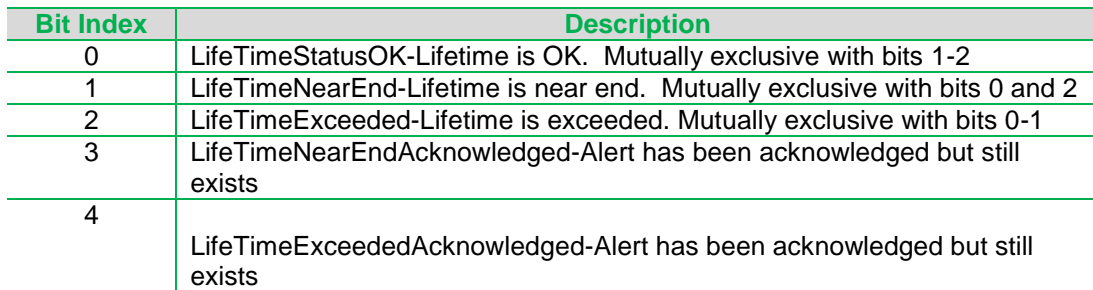

### <span id="page-23-1"></span>UserInterfaceStatus\_BF

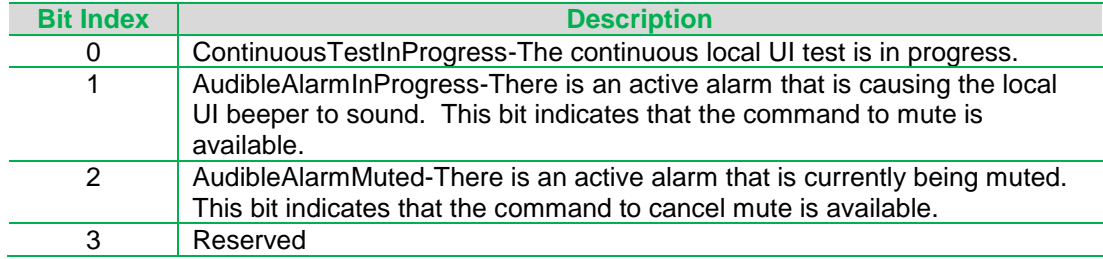

APC by Schneider Electric 85 Rangeway Road, North Billerica, MA Telephone: +1 978-670-2440 www.apc.com June 2013

**Bit Index Description** 

### <span id="page-24-0"></span>Input.InputStatus\_BF

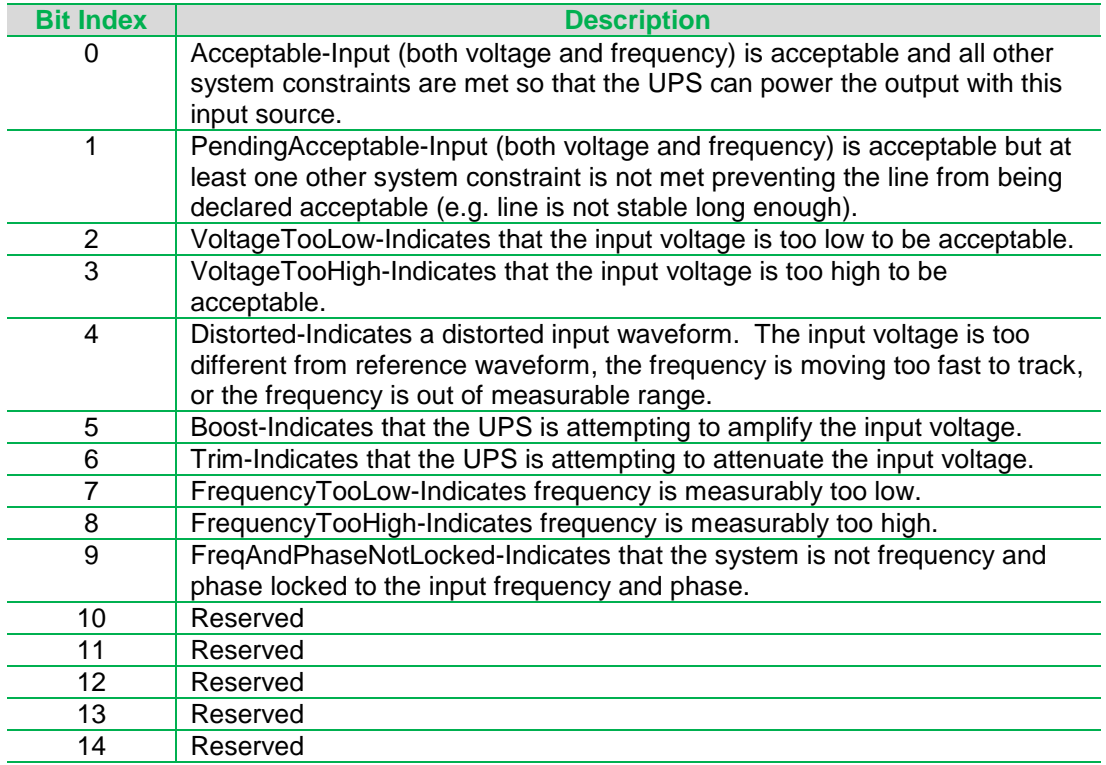

### <span id="page-24-1"></span>VoltageACSetting\_BF

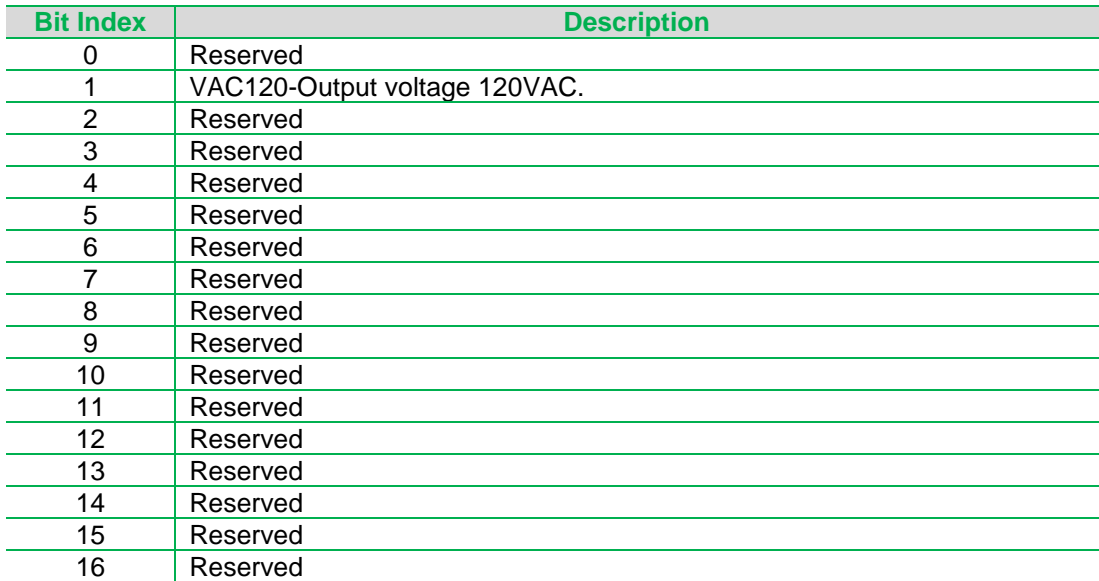

### <span id="page-24-2"></span>AcceptableFrequencySetting\_BF

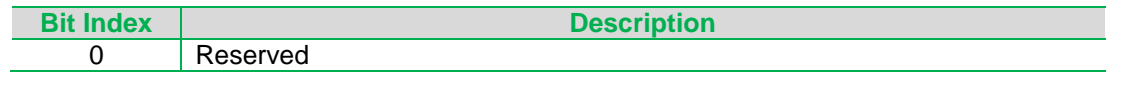

#### APC by Schneider Electric 85 Rangeway Road, North Billerica, MA Telephone: +1 978-670-2440 www.apc.com June 2013

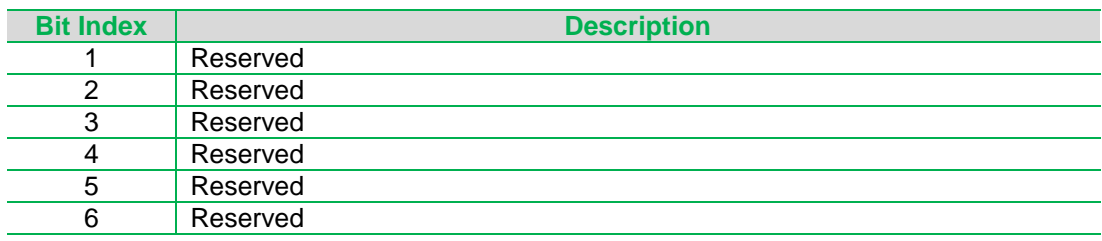

### <span id="page-25-0"></span>UPSCommand\_BF

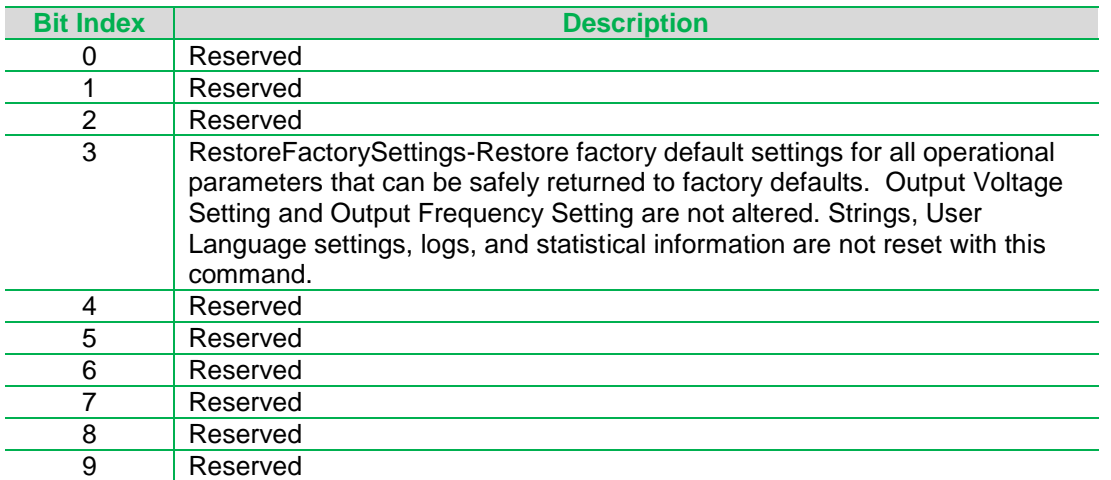

### <span id="page-25-1"></span>SimpleSignalingCommand\_BF

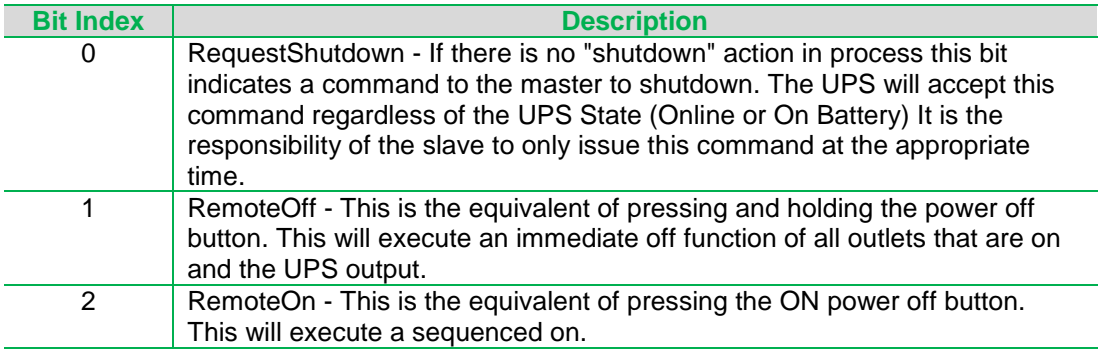

### <span id="page-25-2"></span>Register: UPSStatus\_BF

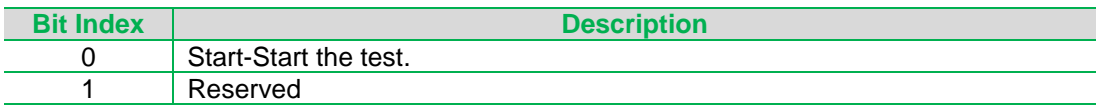

### <span id="page-25-3"></span>RunTimeCalibrationCommand\_BF

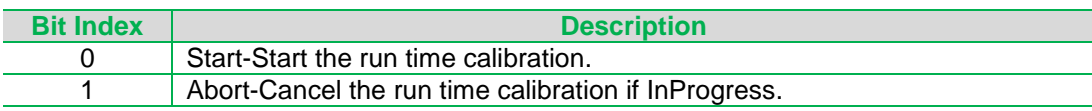

### <span id="page-25-4"></span>UserInterfaceCommand\_BF

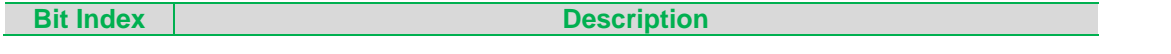

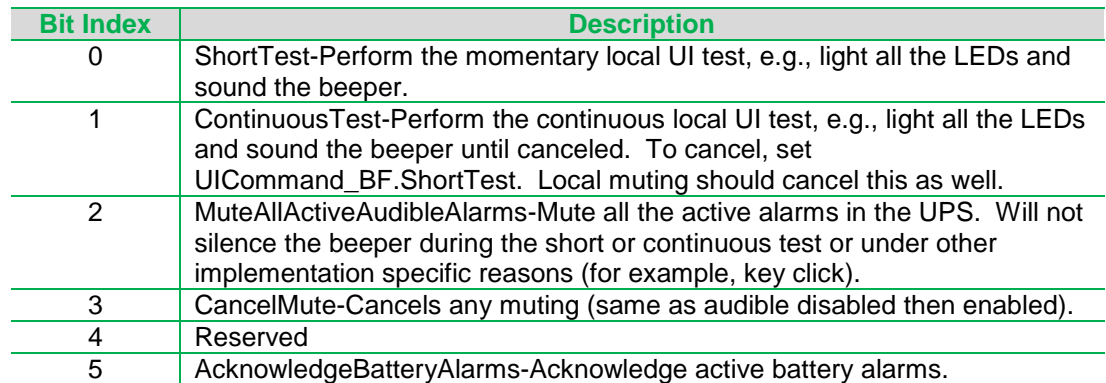

### <span id="page-26-0"></span>OutletStatus\_BF

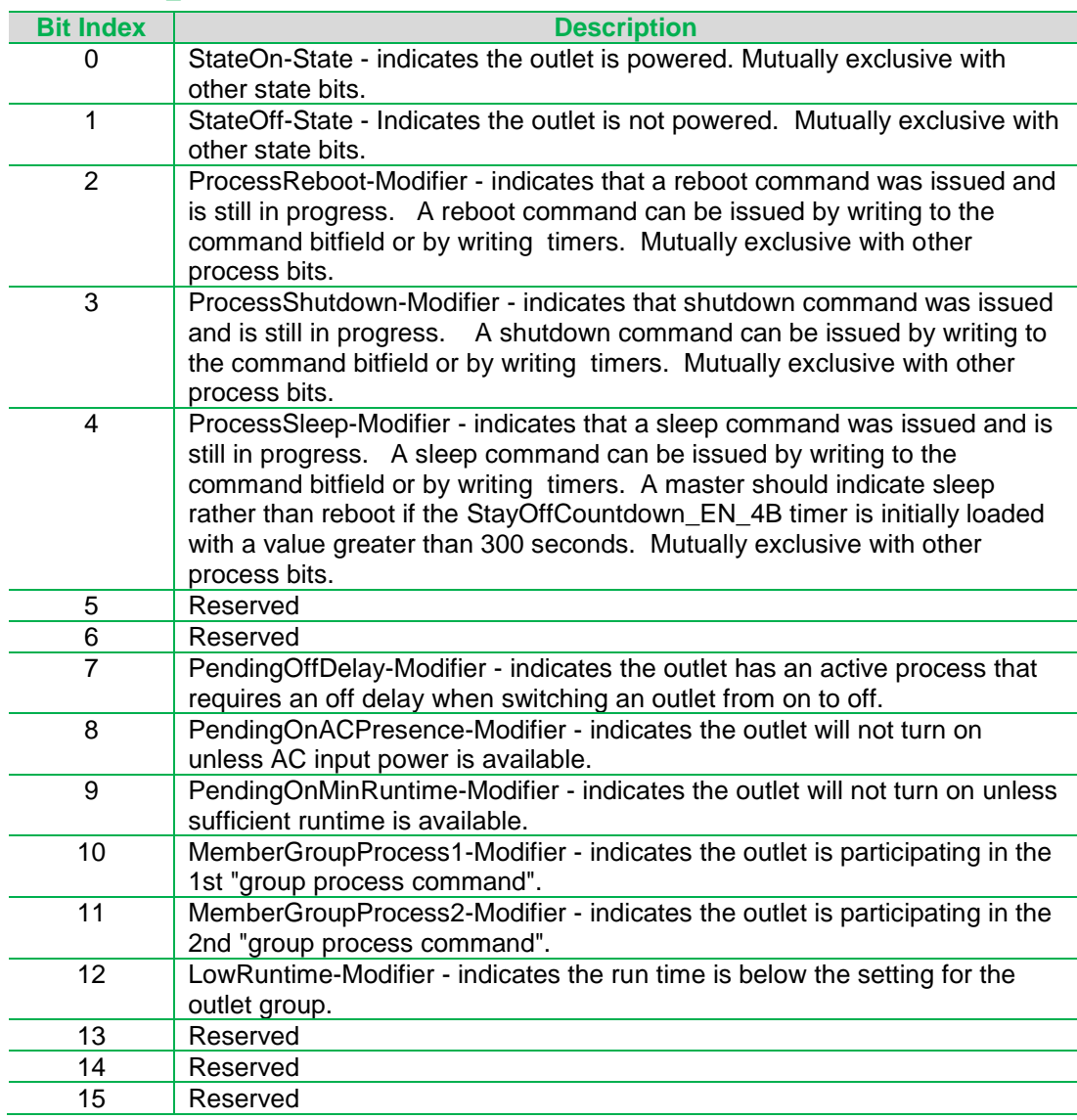

APC by Schneider Electric 85 Rangeway Road, North Billerica, MA Telephone: +1 978-670-2440 www.apc.com June 2013

<span id="page-27-0"></span>**Bit Index Description** 

#### OutletCommand\_BF

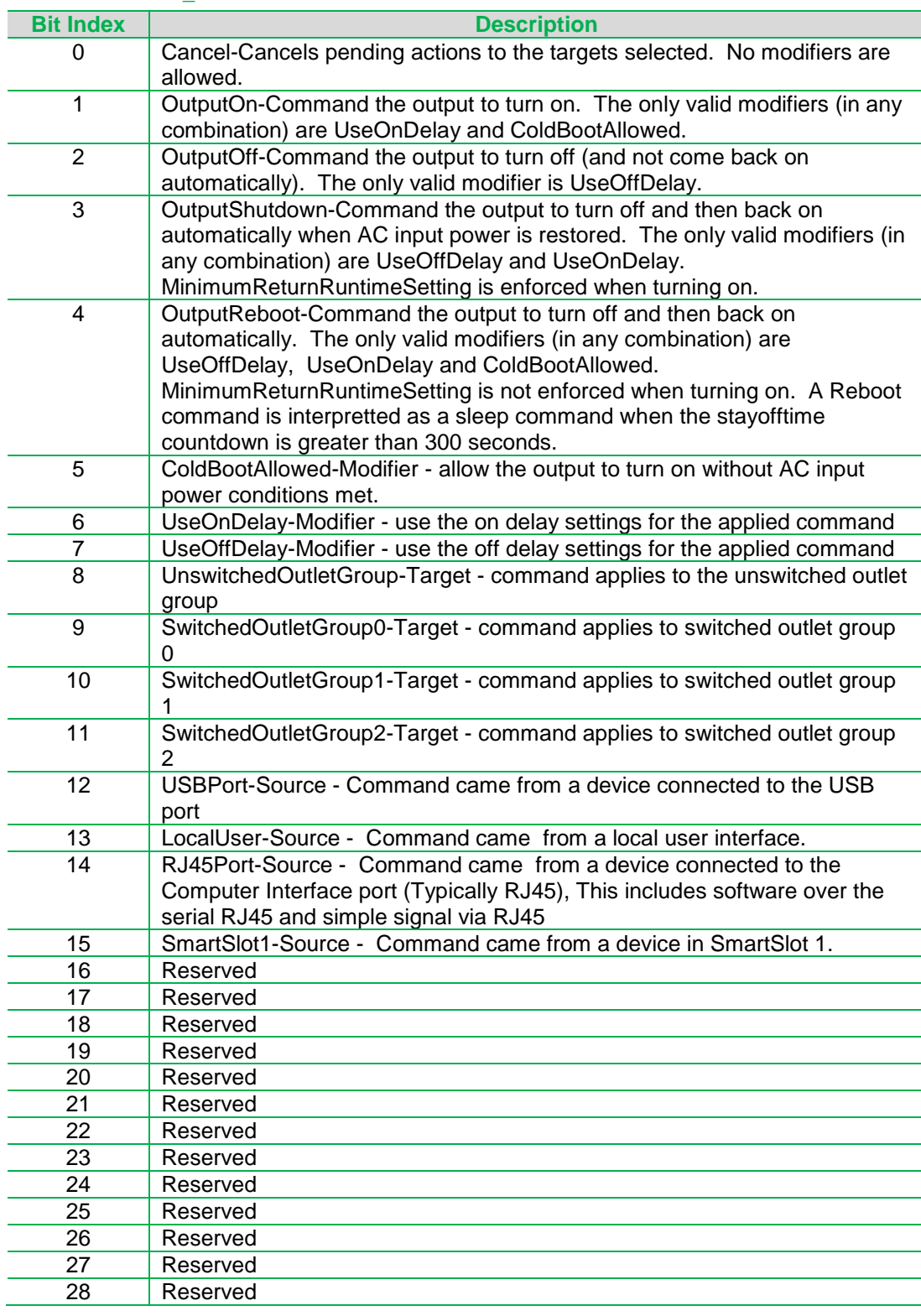

APC by Schneider Electric 85 Rangeway Road, North Billerica, MA Telephone: +1 978-670-2440 www.apc.com June 2013

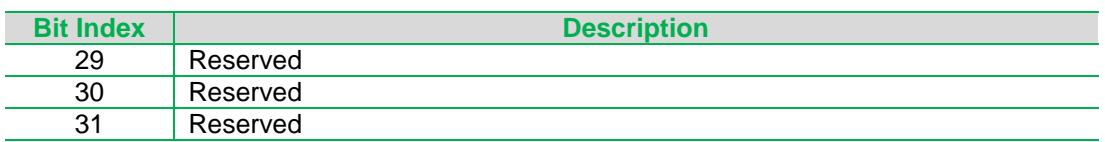

### <span id="page-28-0"></span>I\_SOGRelayConfigSetting\_BF

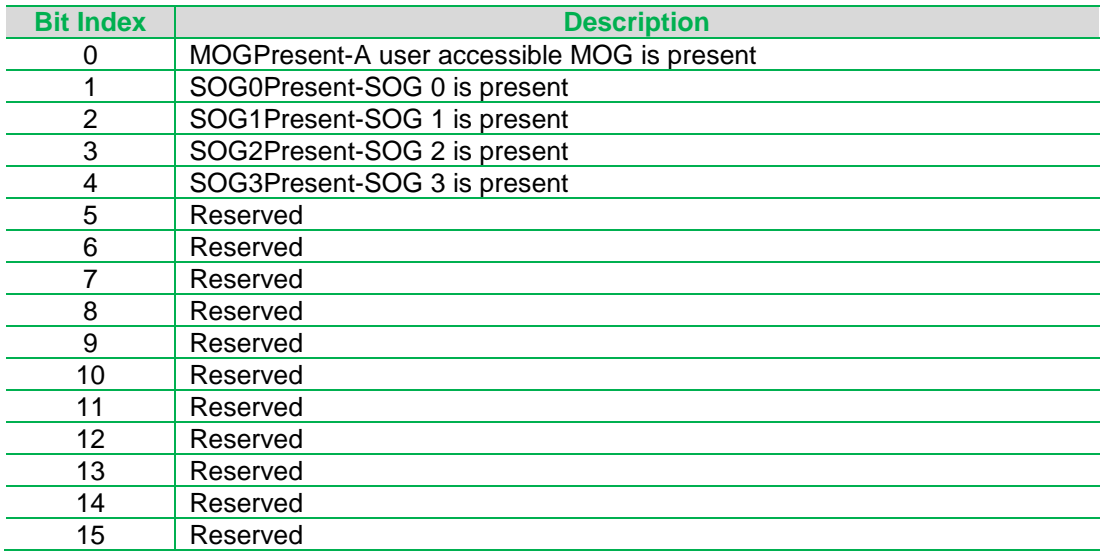

APC by Schneider Electric 85 Rangeway Road, North Billerica, MA Telephone: +1 978-670-2440 www.apc.com June 2013

### <span id="page-29-0"></span>**Appendix C – Enumeration Descriptions**

Enumeration for UPSStatusChangeCause\_EN

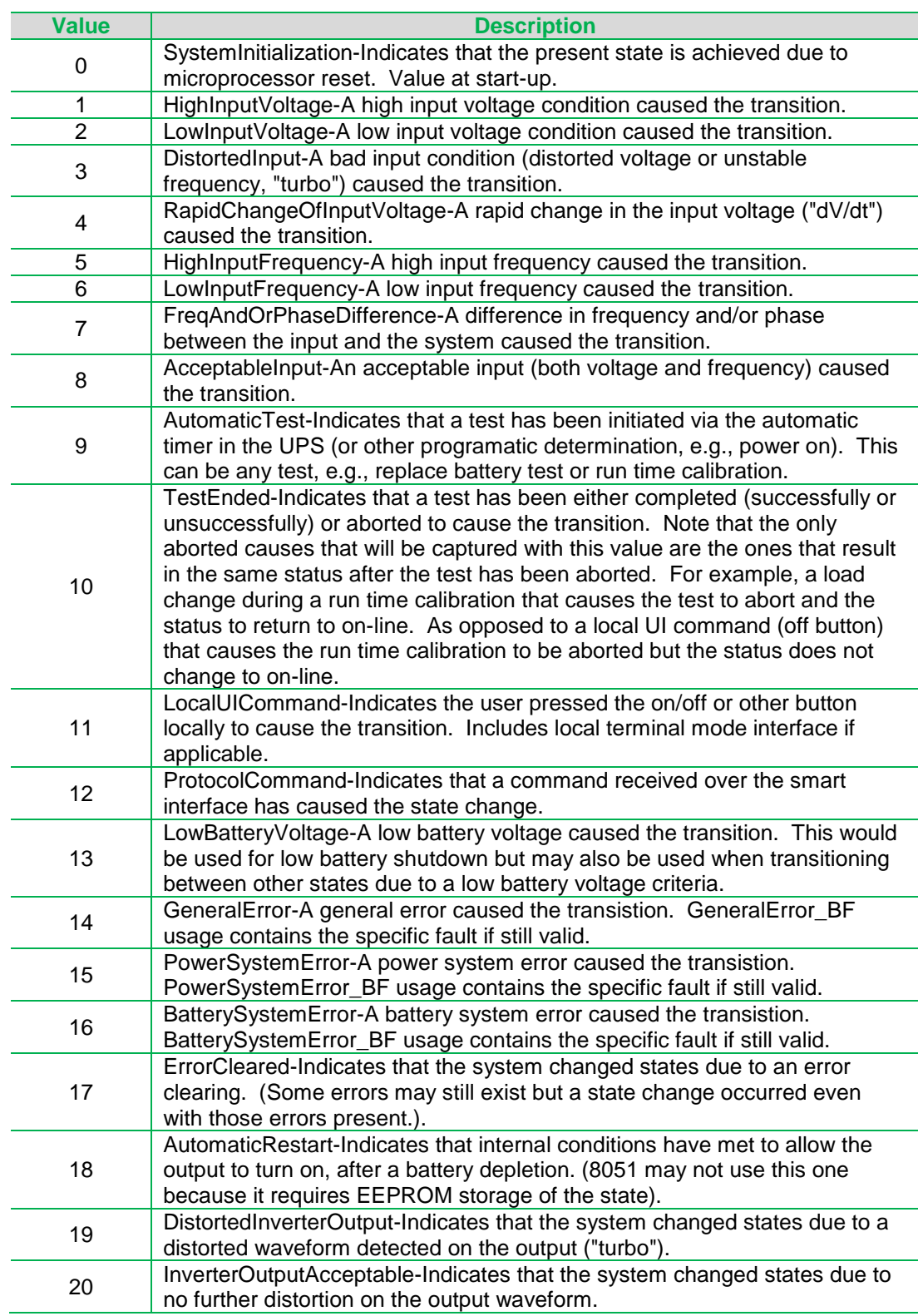

**APC by Schneider Electric** 85 Rangeway Road, North Billerica, MA Telephone: +1 978-670-2440 www.apc.com June 2013

![](_page_30_Picture_133.jpeg)

APC by Schneider Electric 85 Rangeway Road, North Billerica, MA Telephone: +1 978-670-2440 www.apc.com June 2013